#### **Chapter 1: Java Virtual Machine**

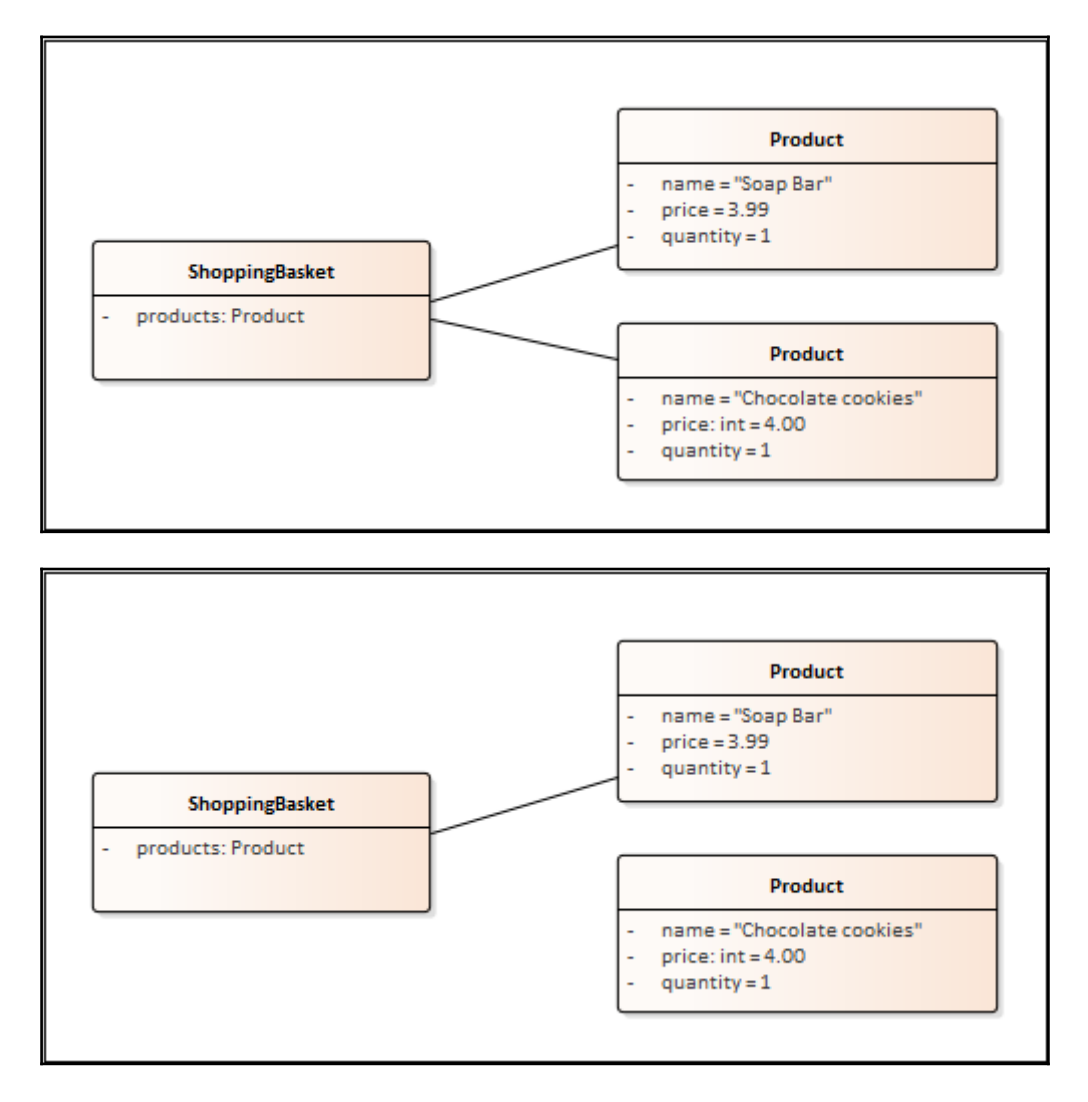

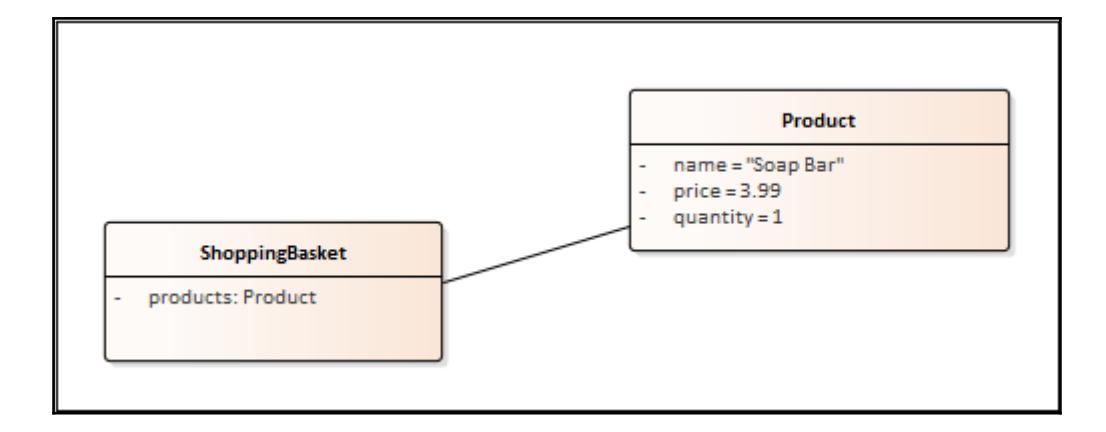

### **Chapter 2: Developing on the Java Virtual Machine**

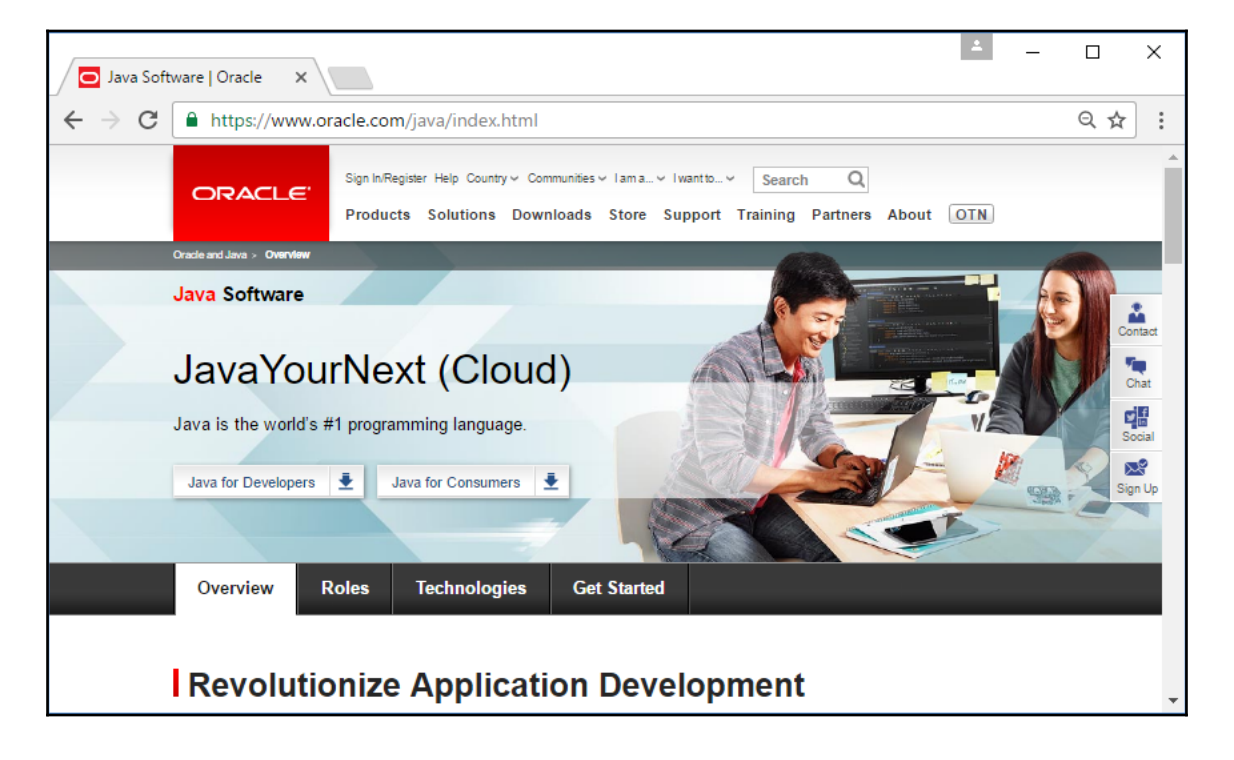

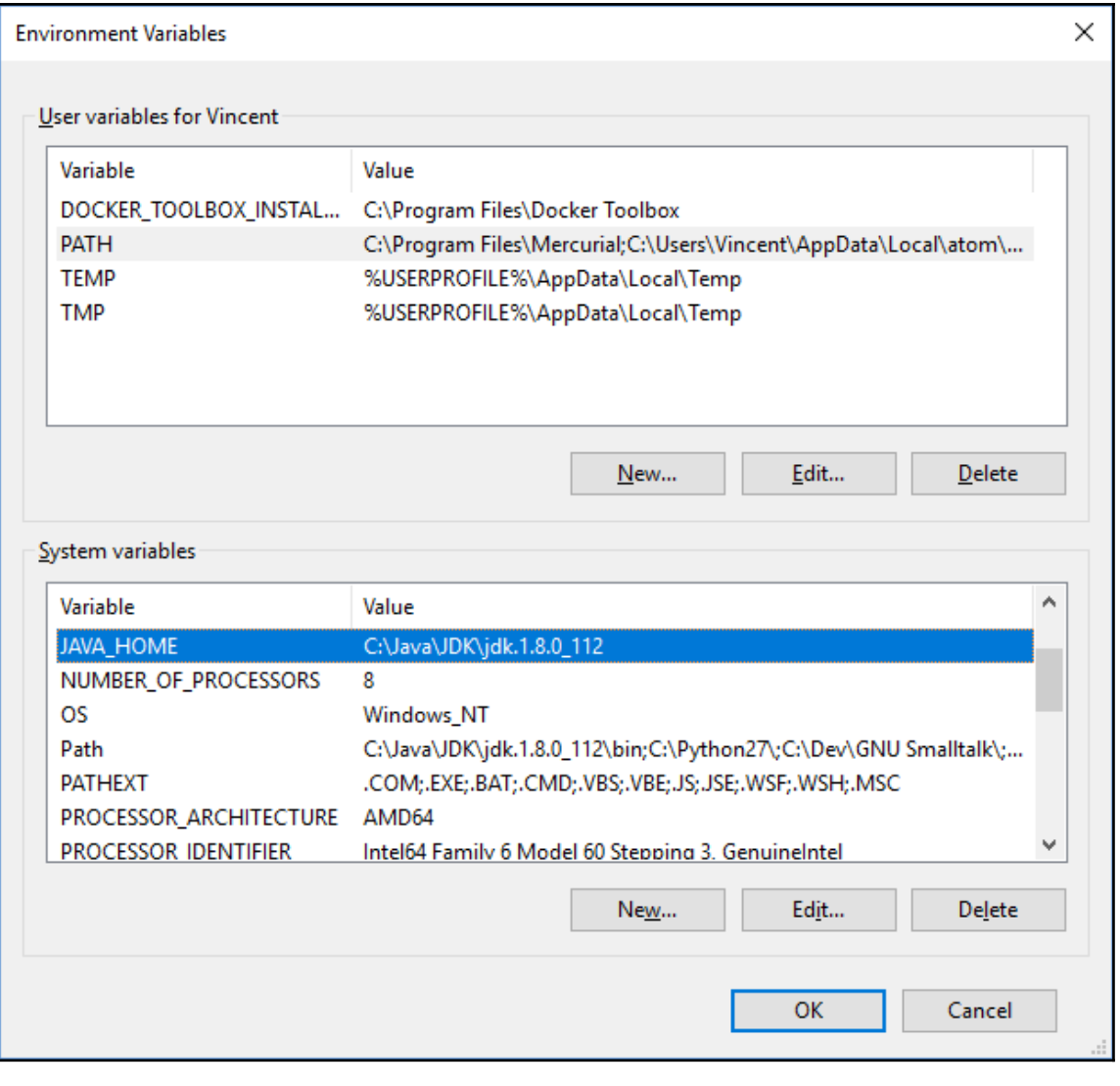

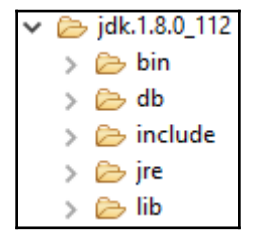

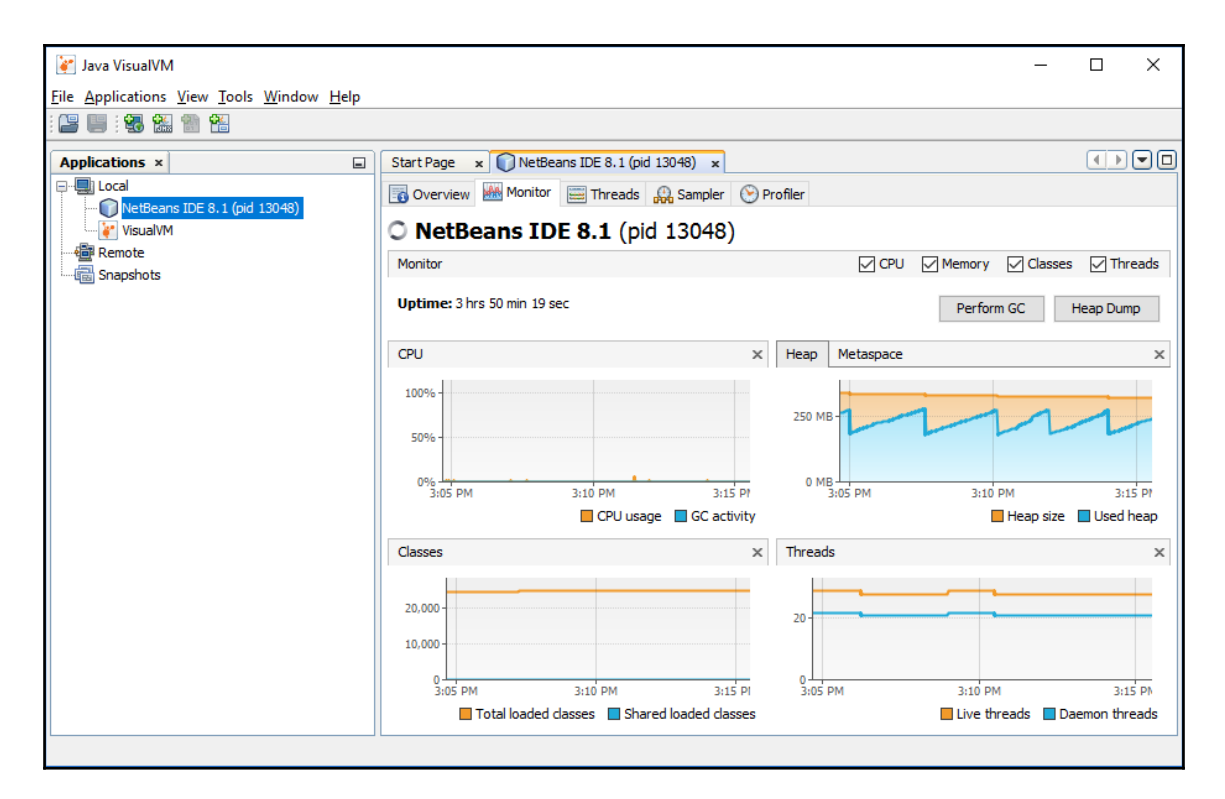

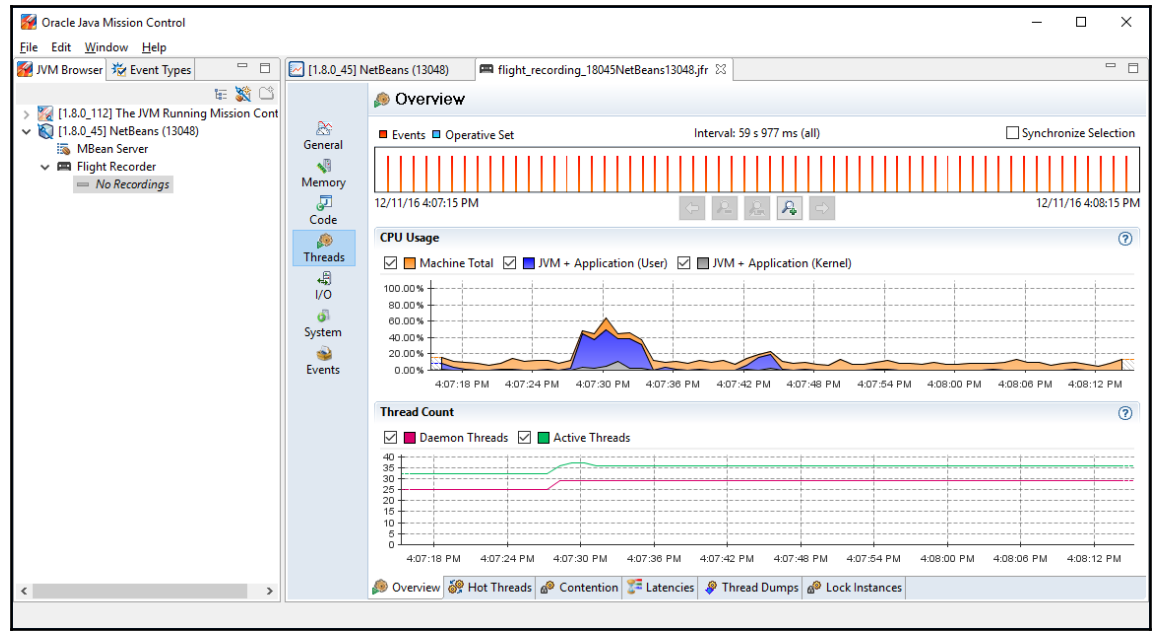

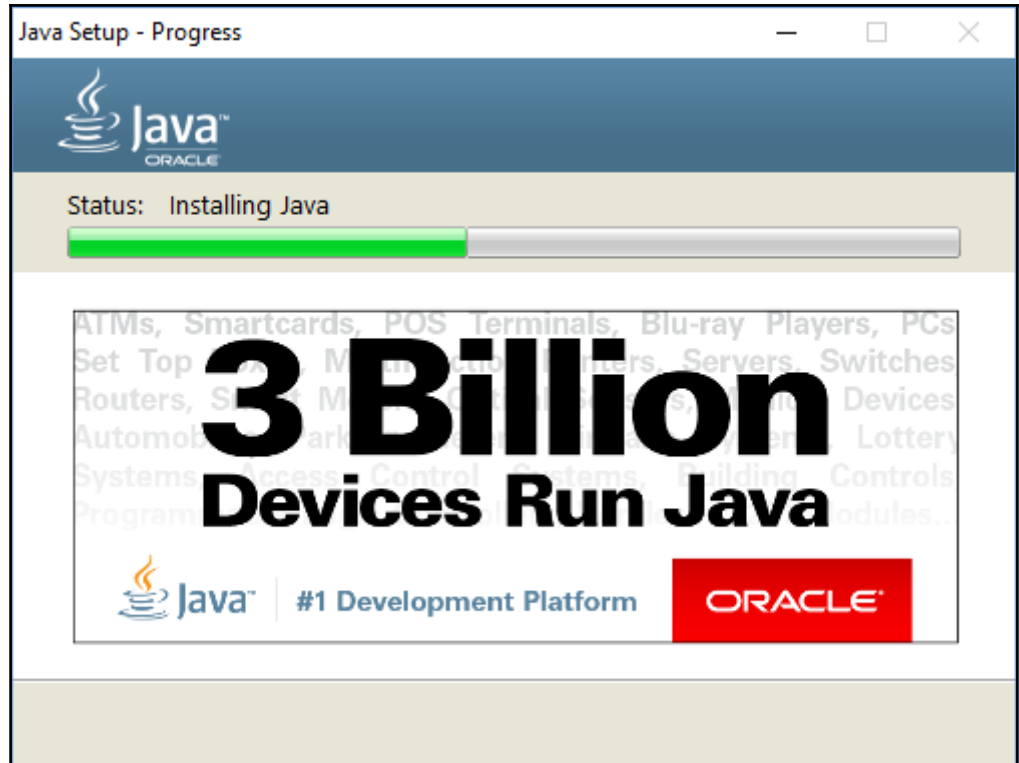

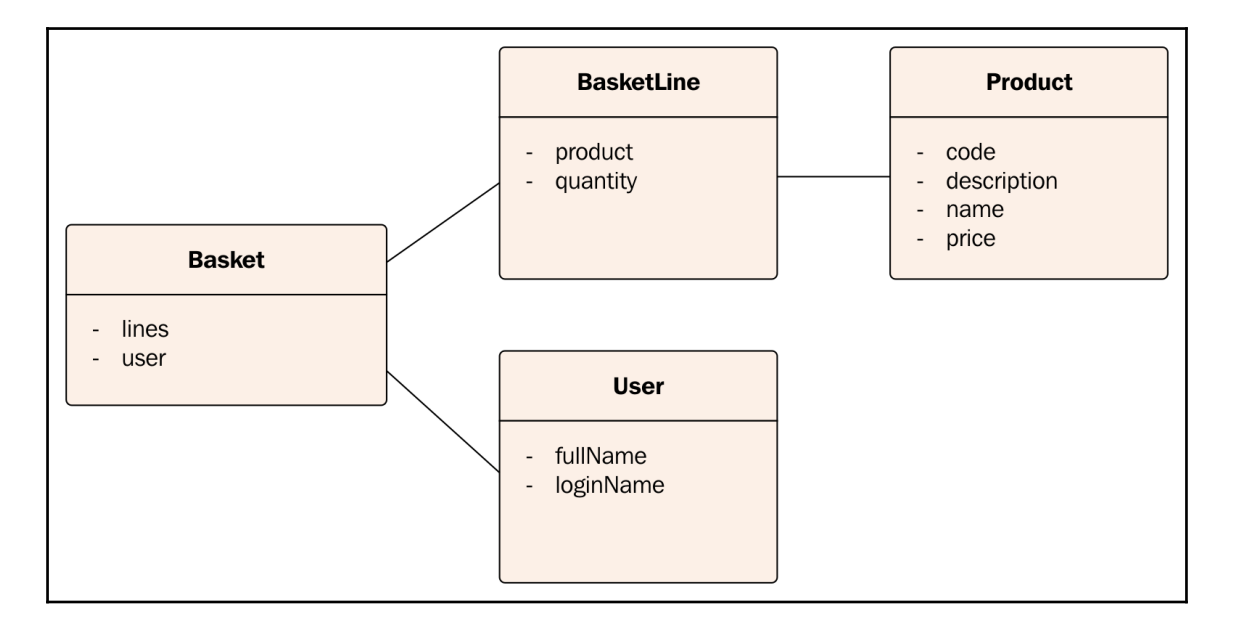

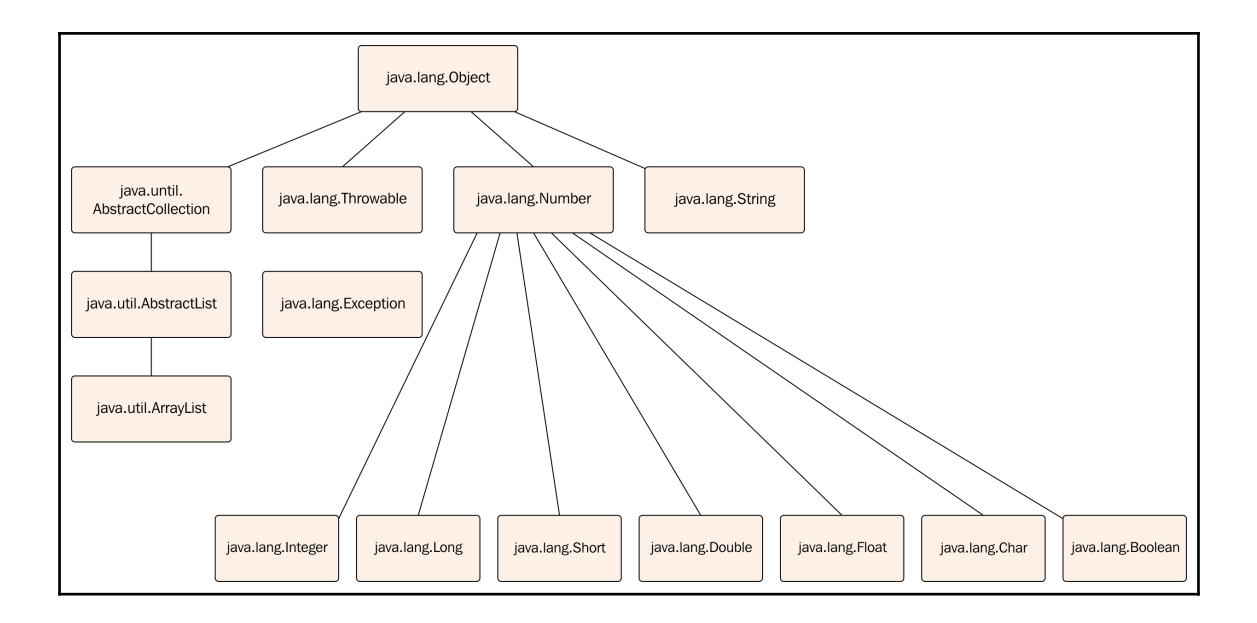

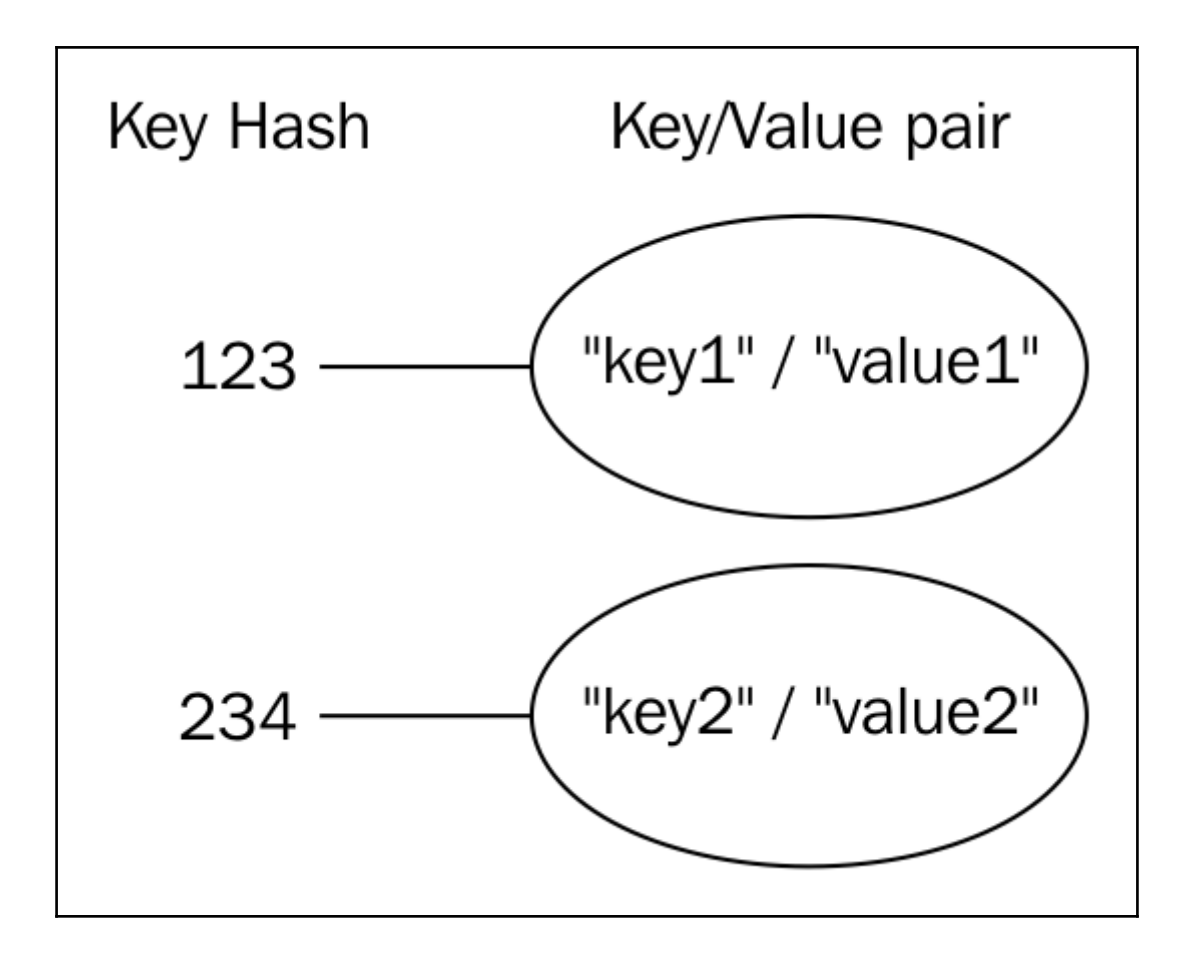

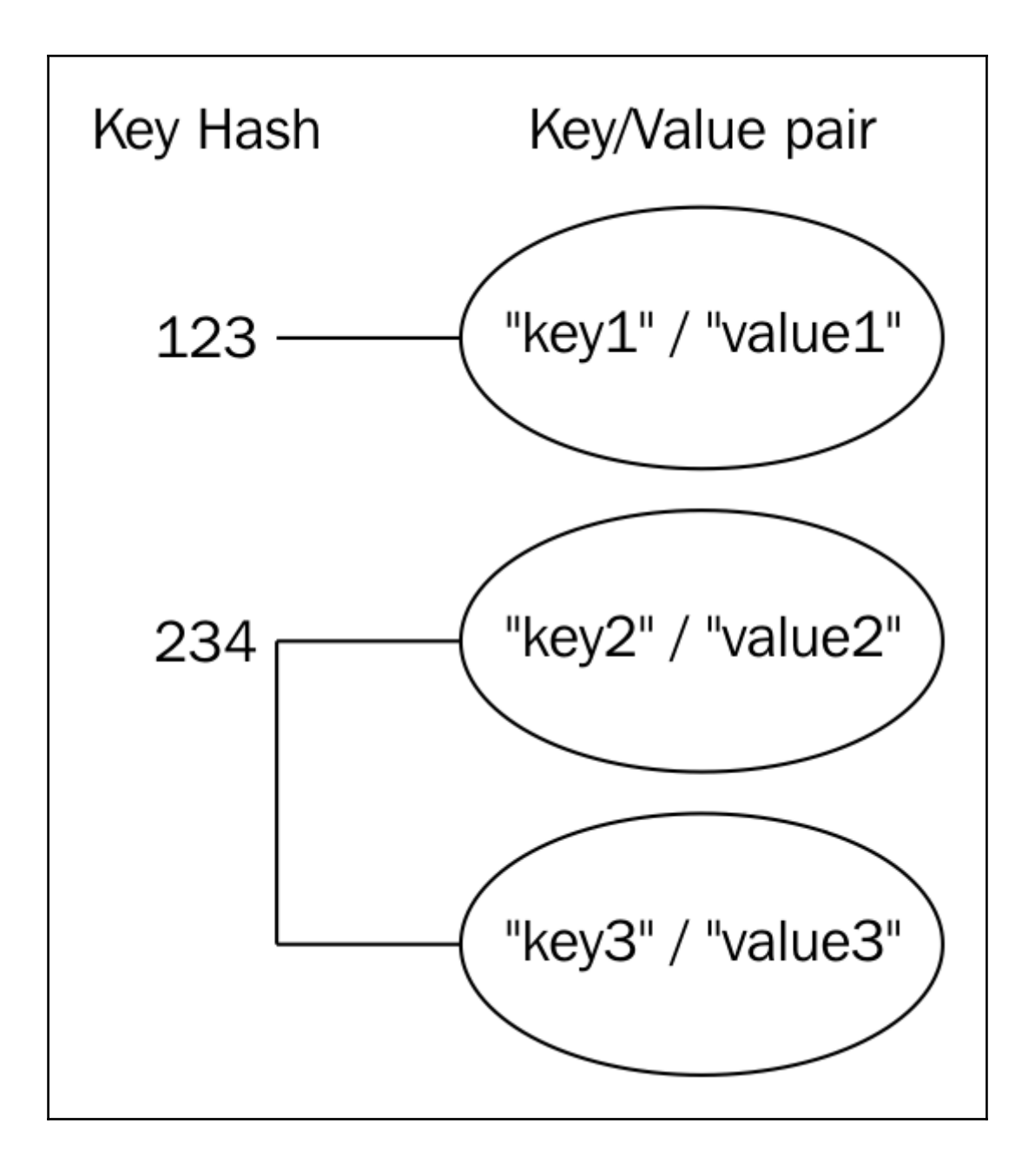

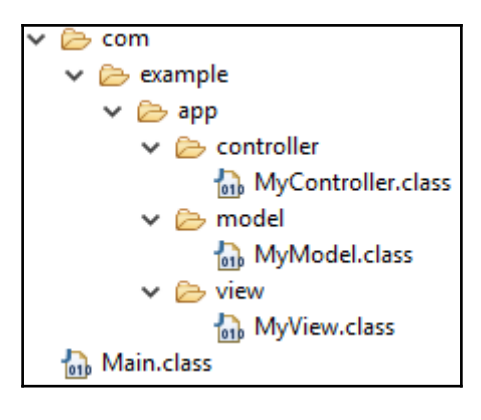

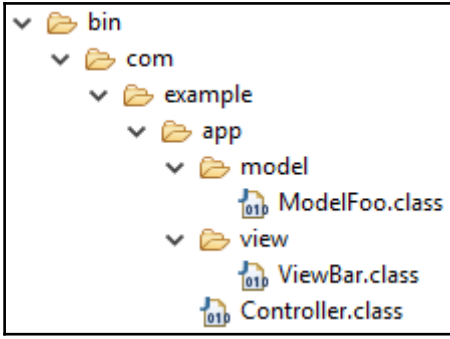

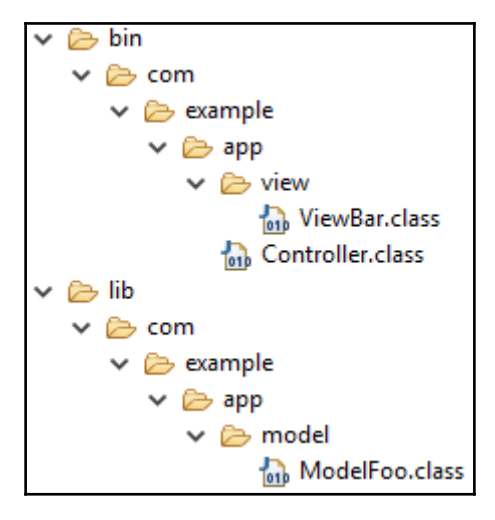

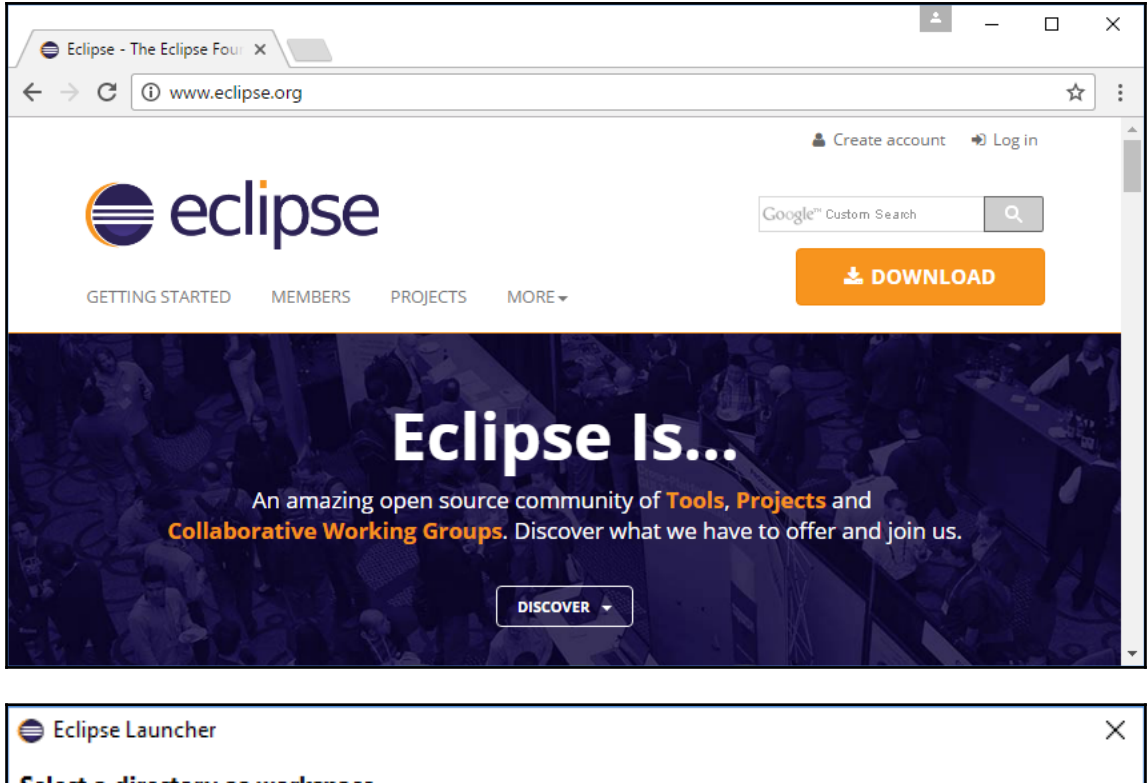

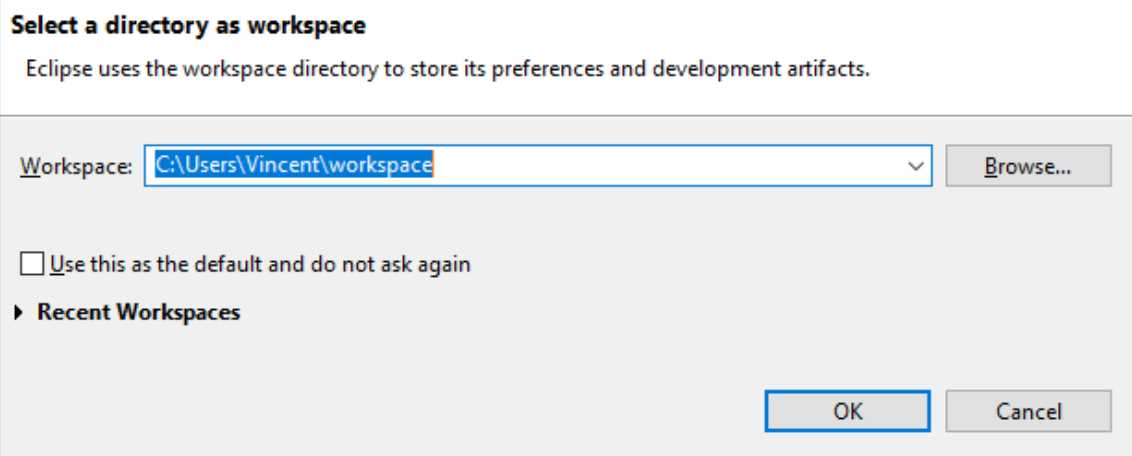

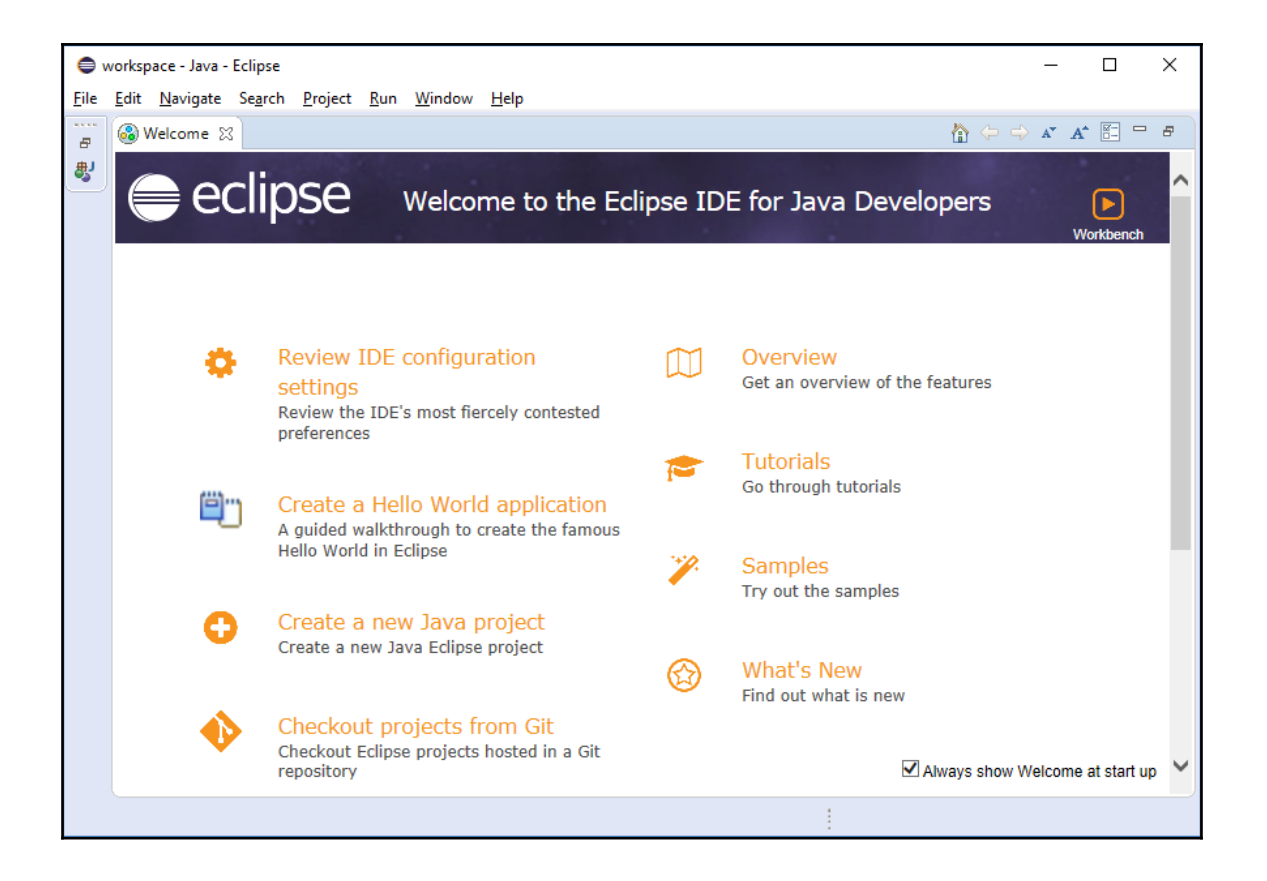

#### **Chapter 3: Java**

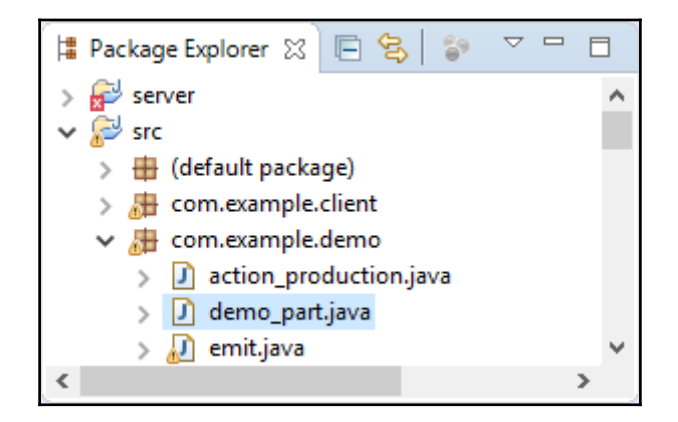

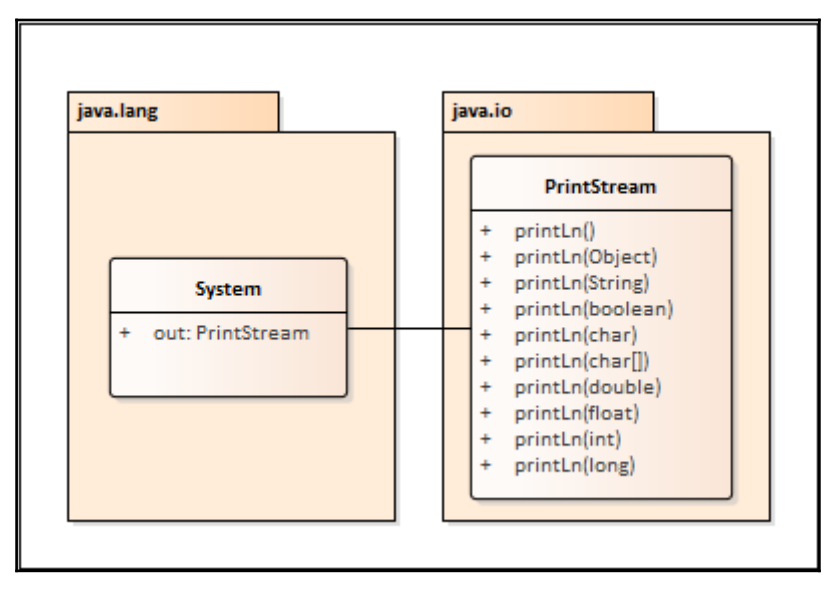

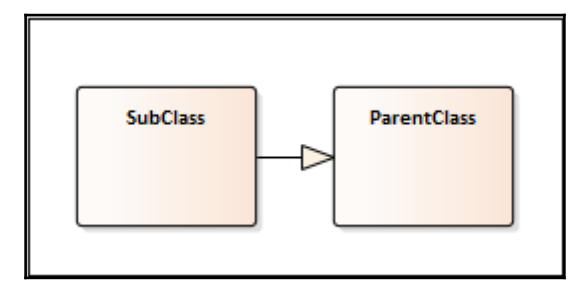

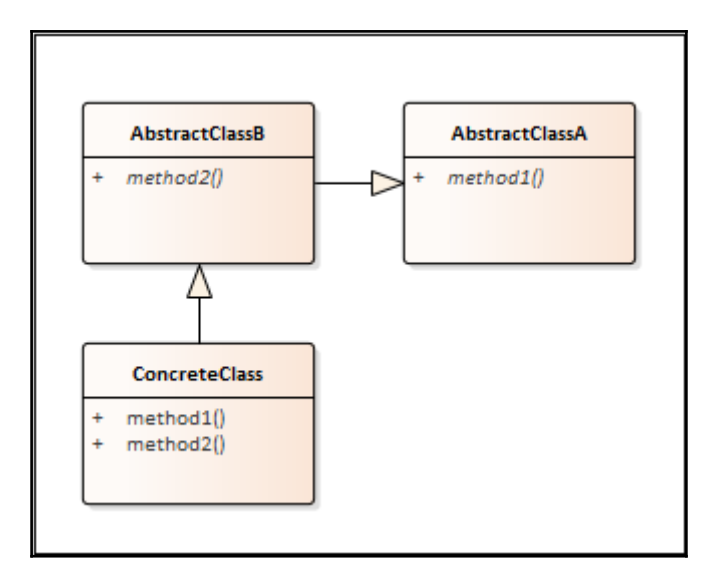

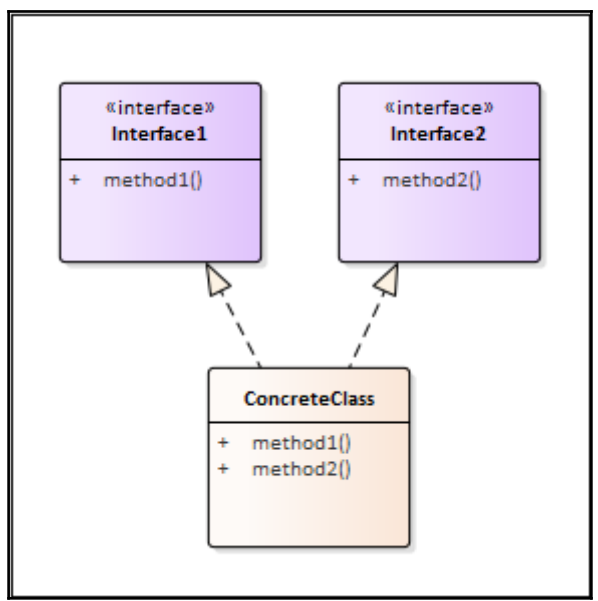

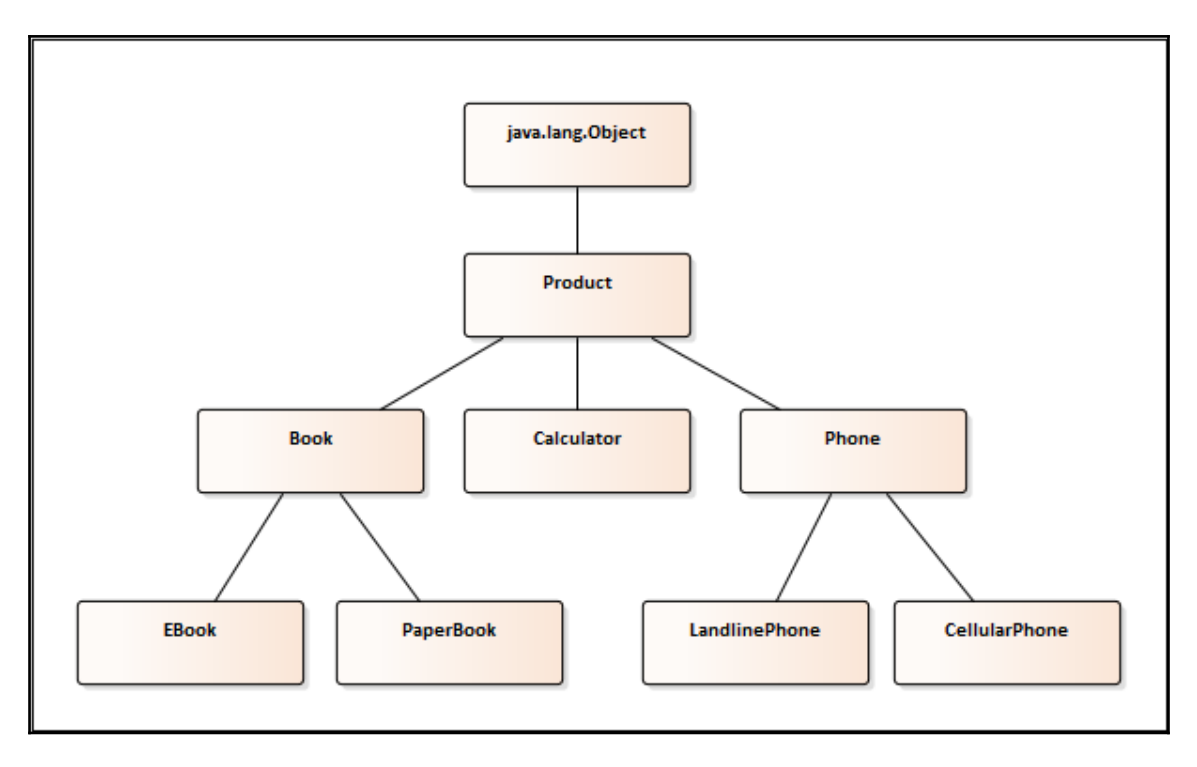

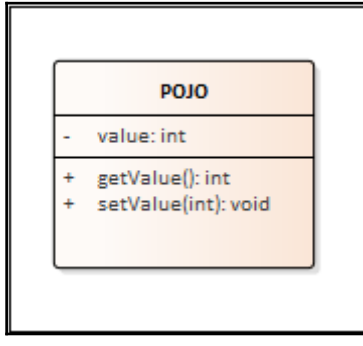

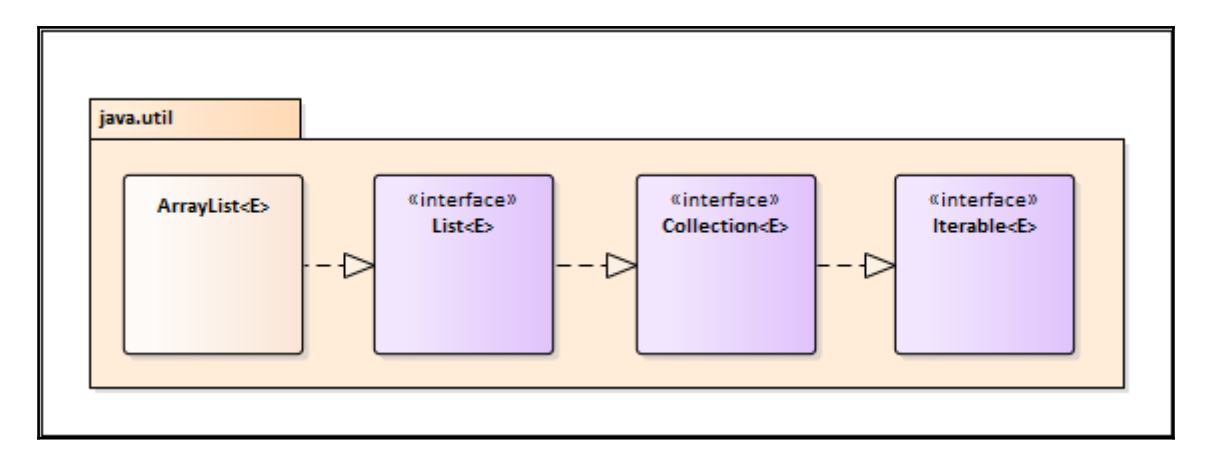

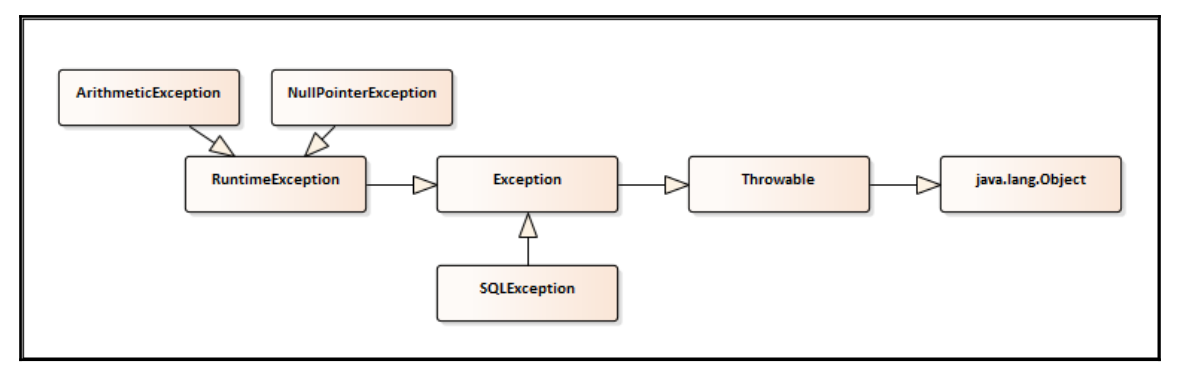

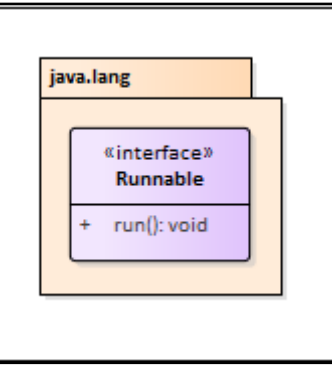

### **Chapter 4: Java Programming**

- R **Check for Updates**
- Q. Install New Software...
- ⊛ **Installation Details**
- € Eclipse Marketplace...
- About Eclipse

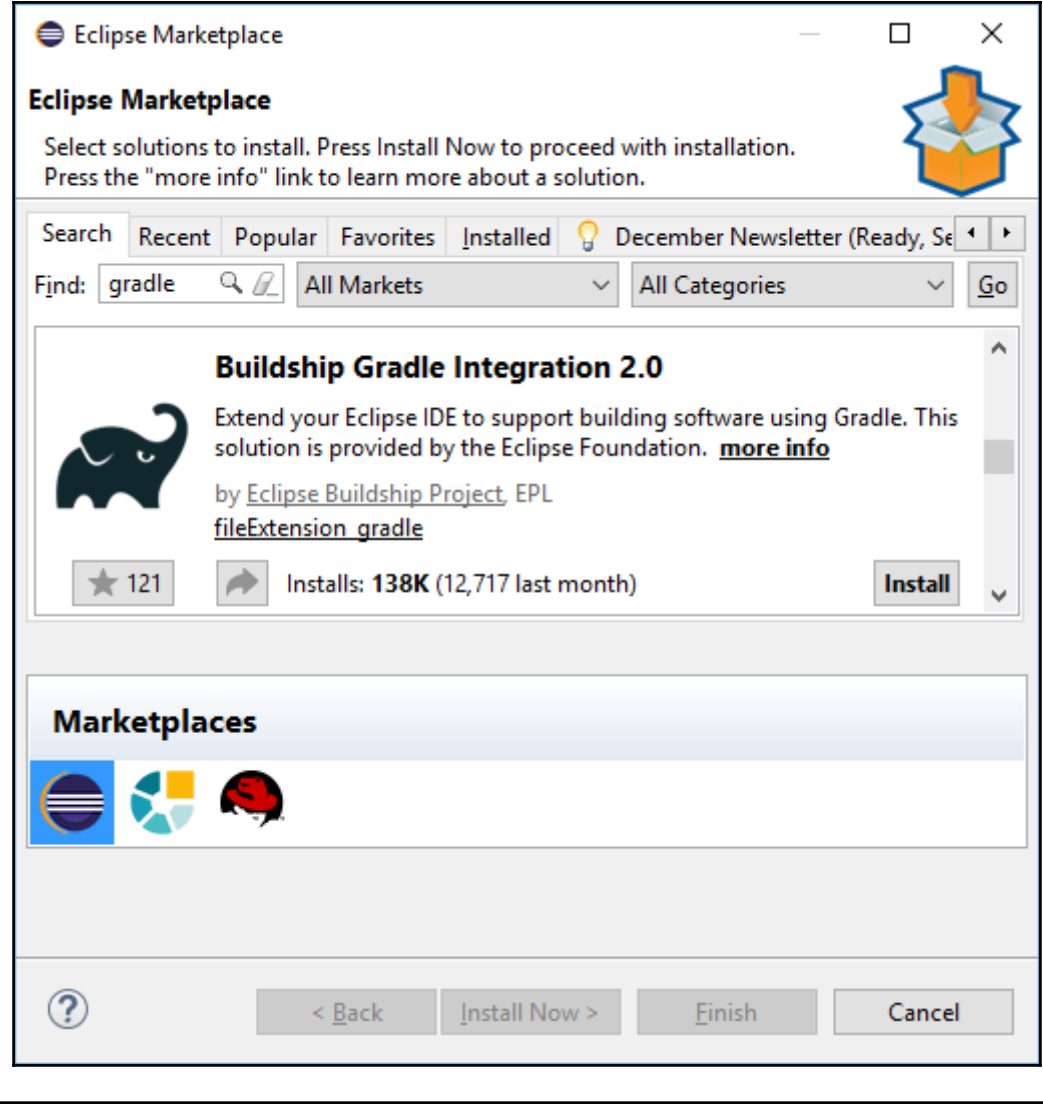

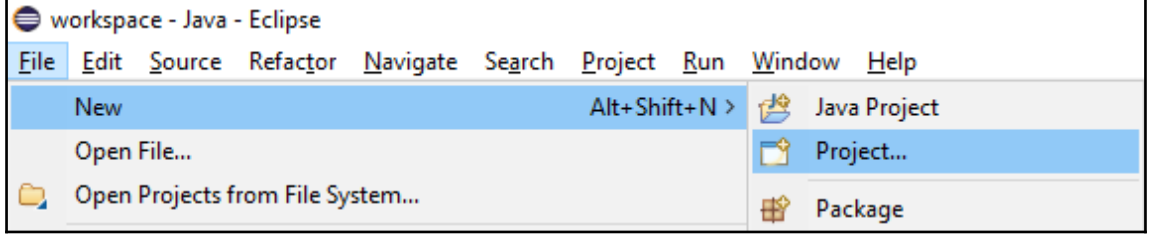

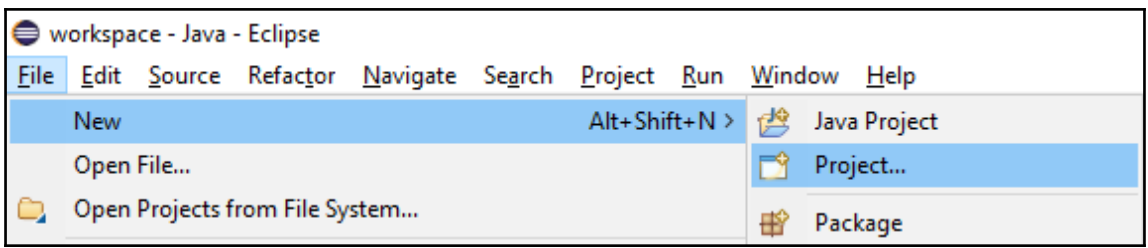

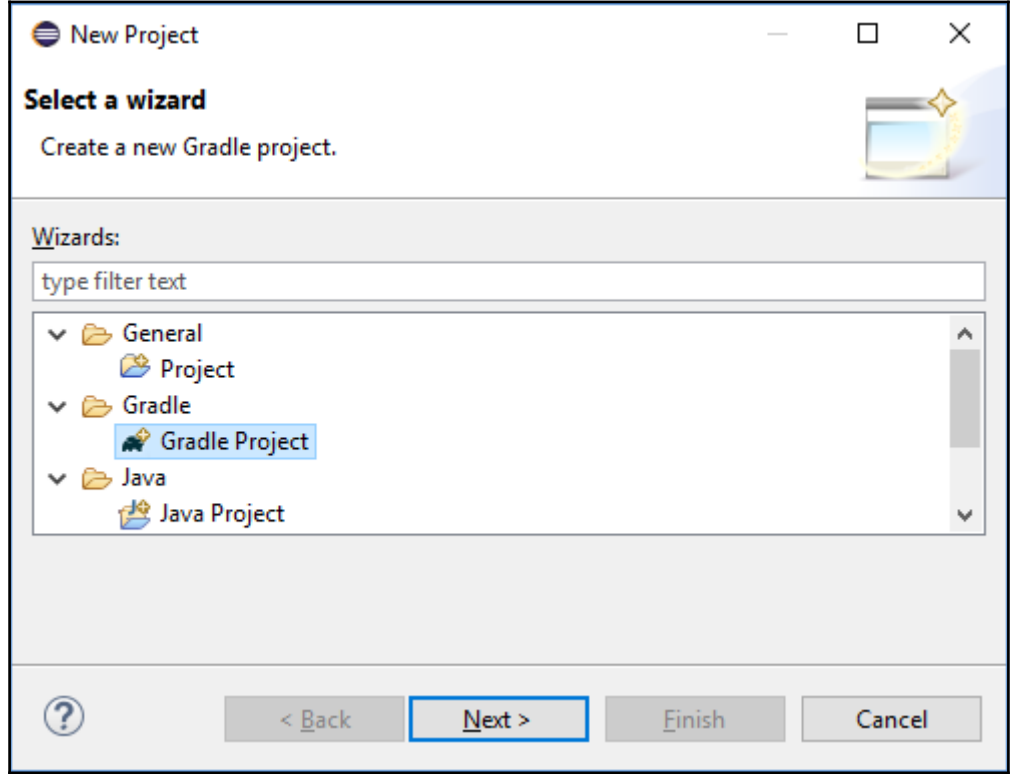

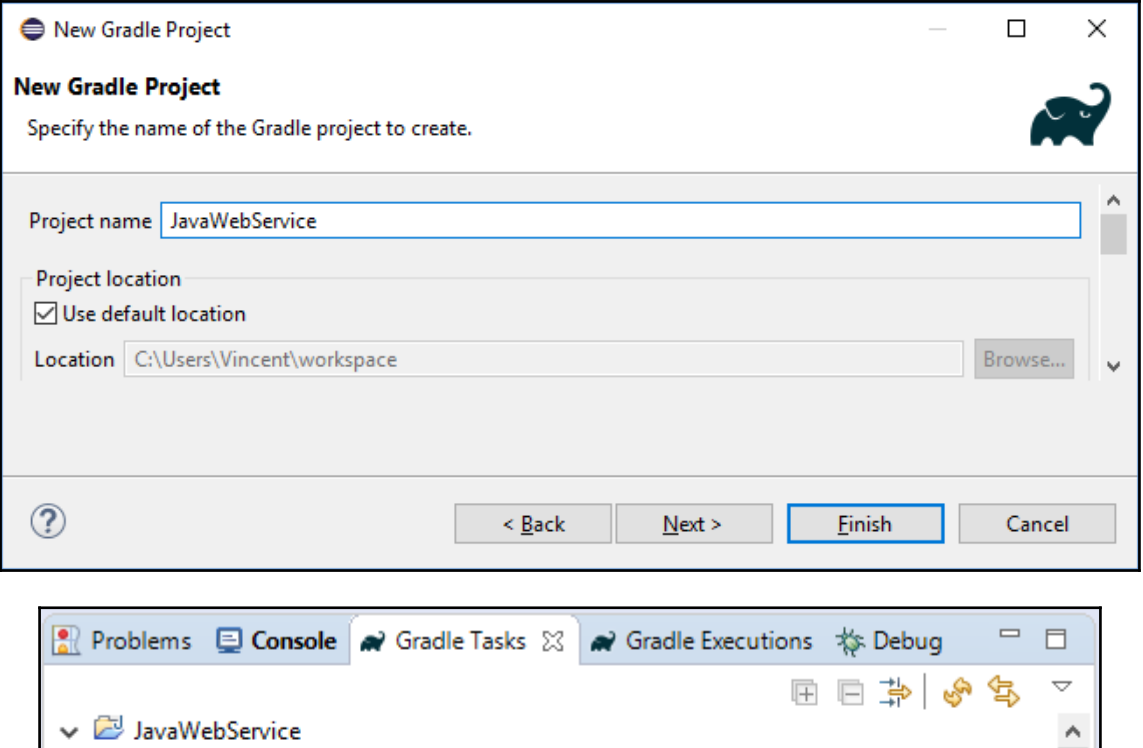

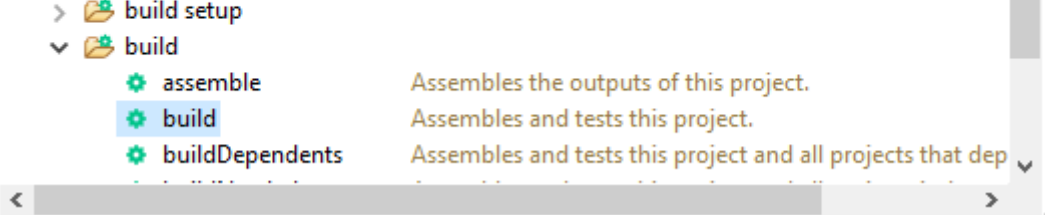

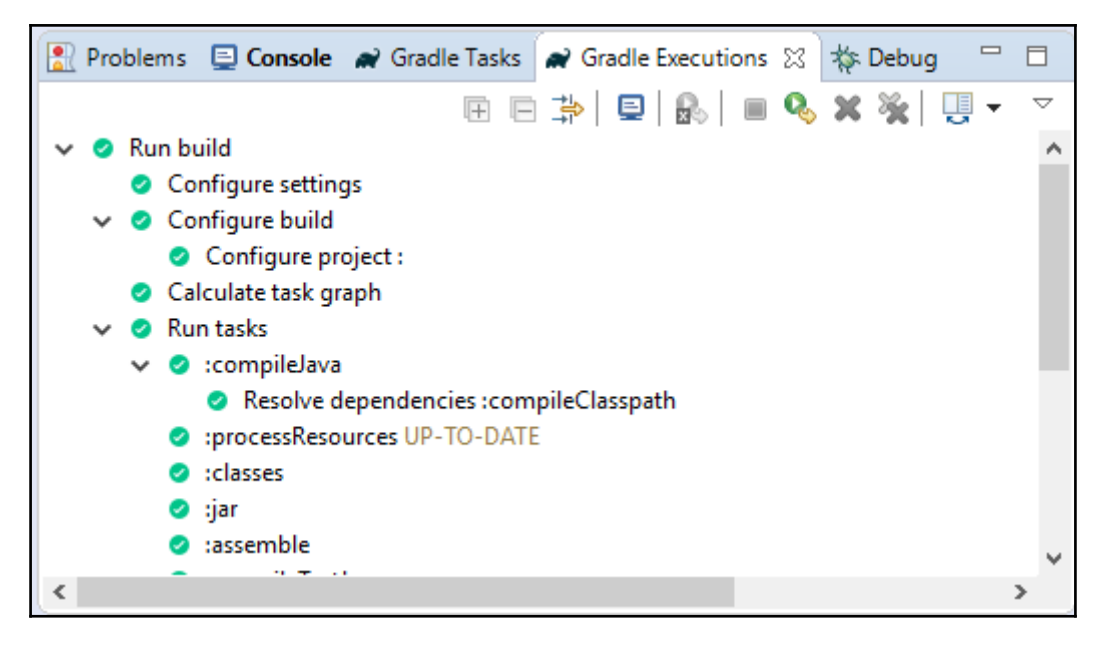

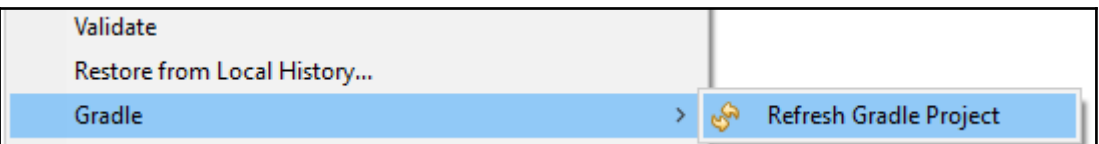

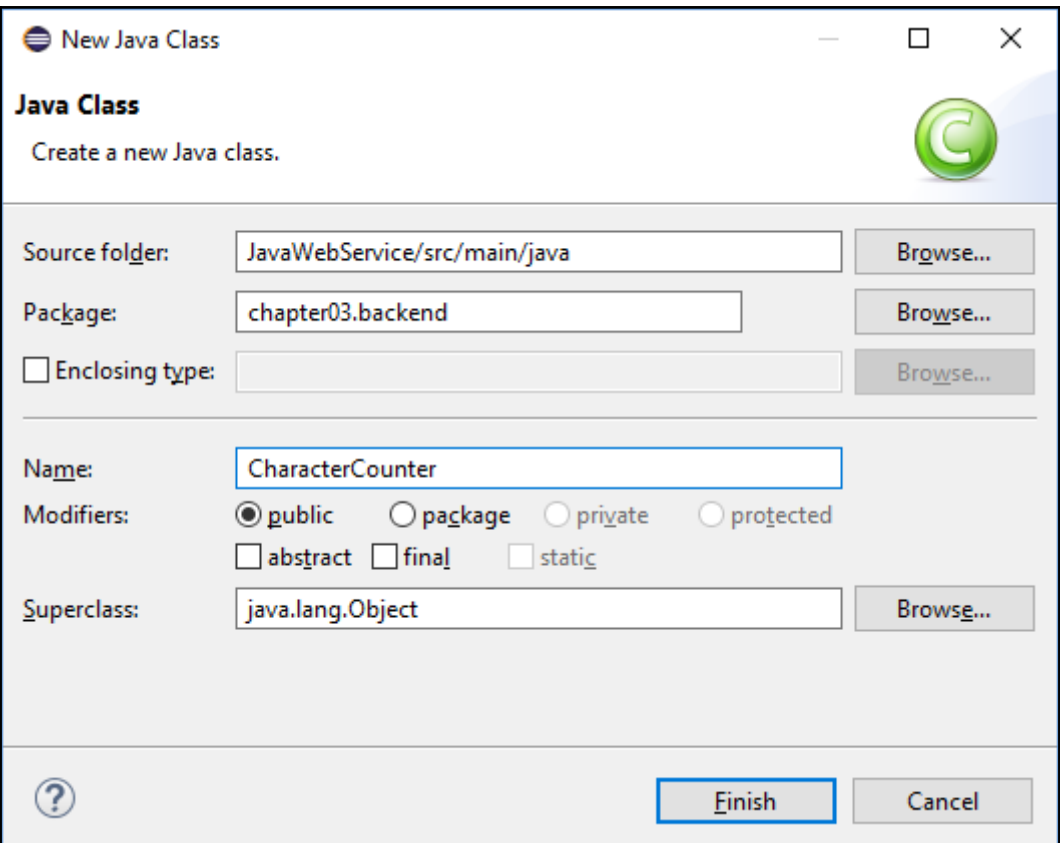

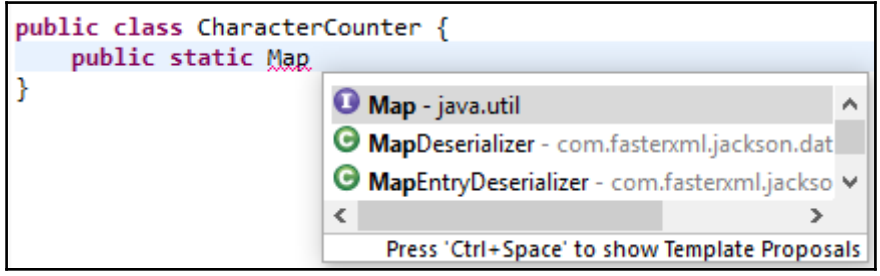

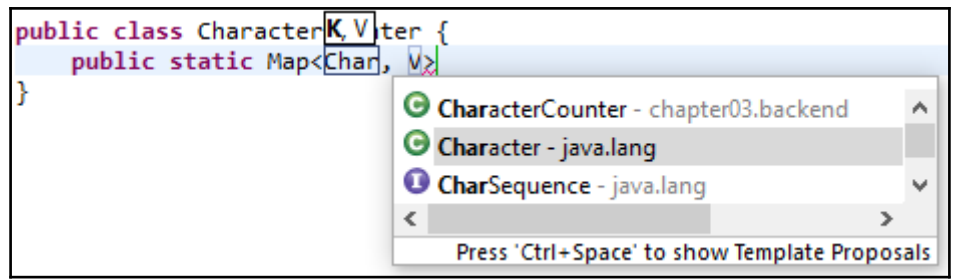

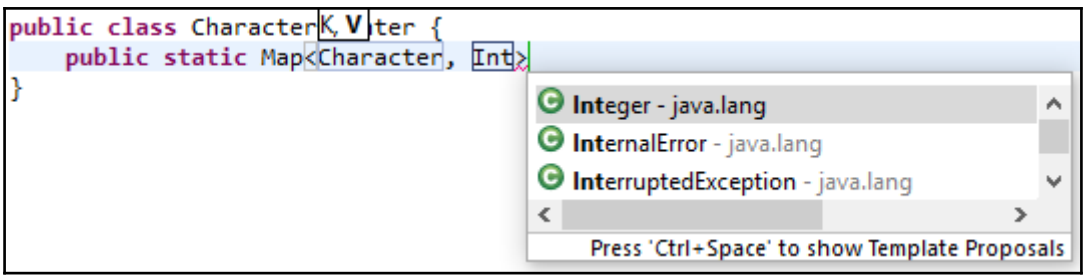

Pa This method must return a result of type Map<Character, Integer> 2 quick fixes available: Add return statement Change return type to 'void' Press 'F2' for focus

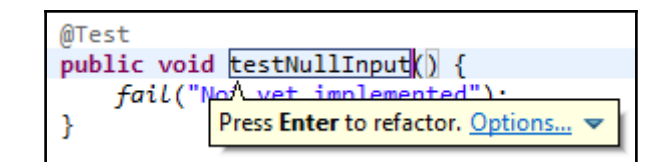

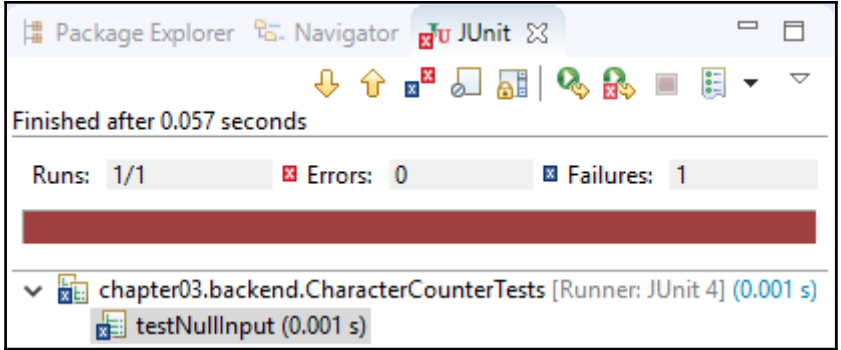

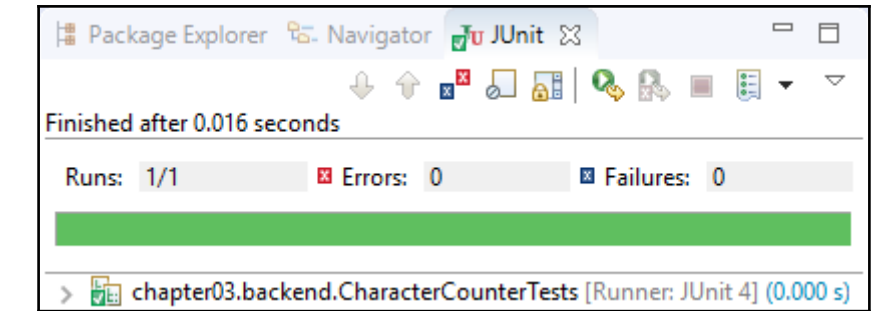

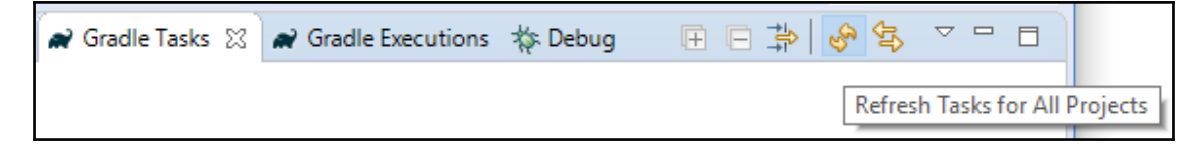

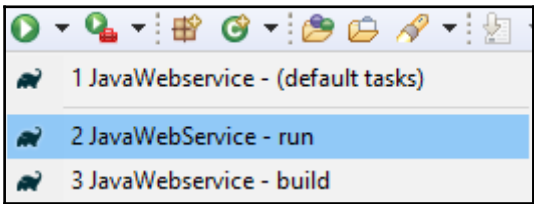

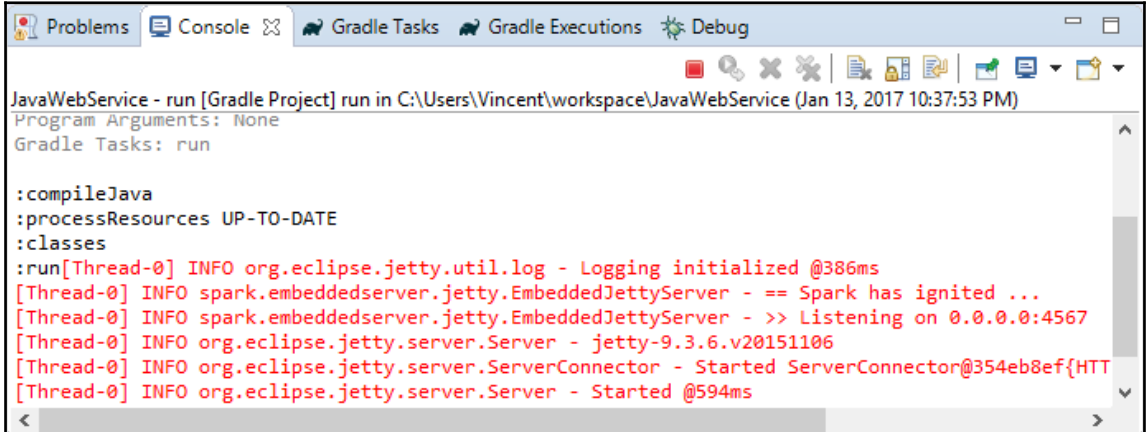

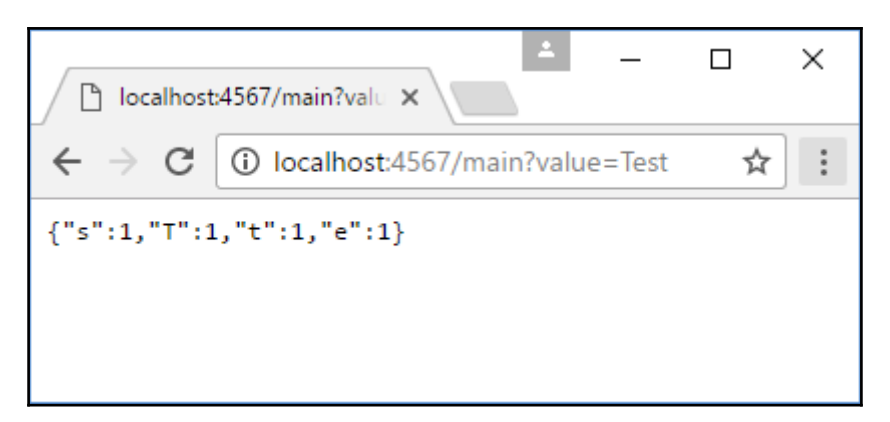

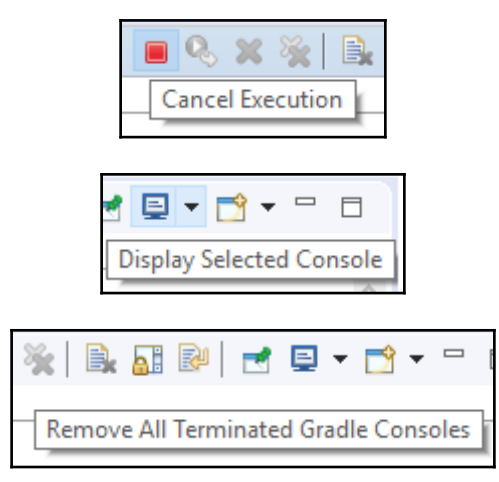

#### **Chapter 5: Scala**

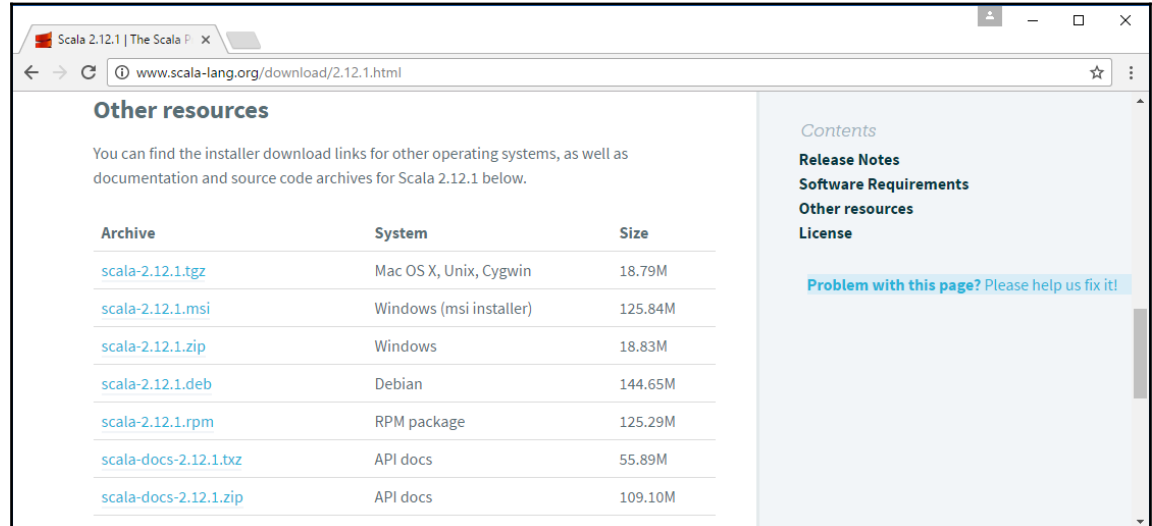

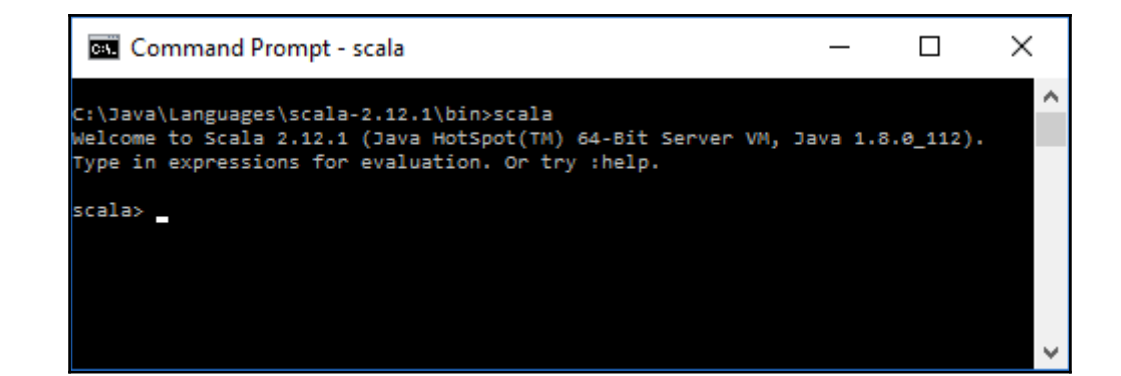

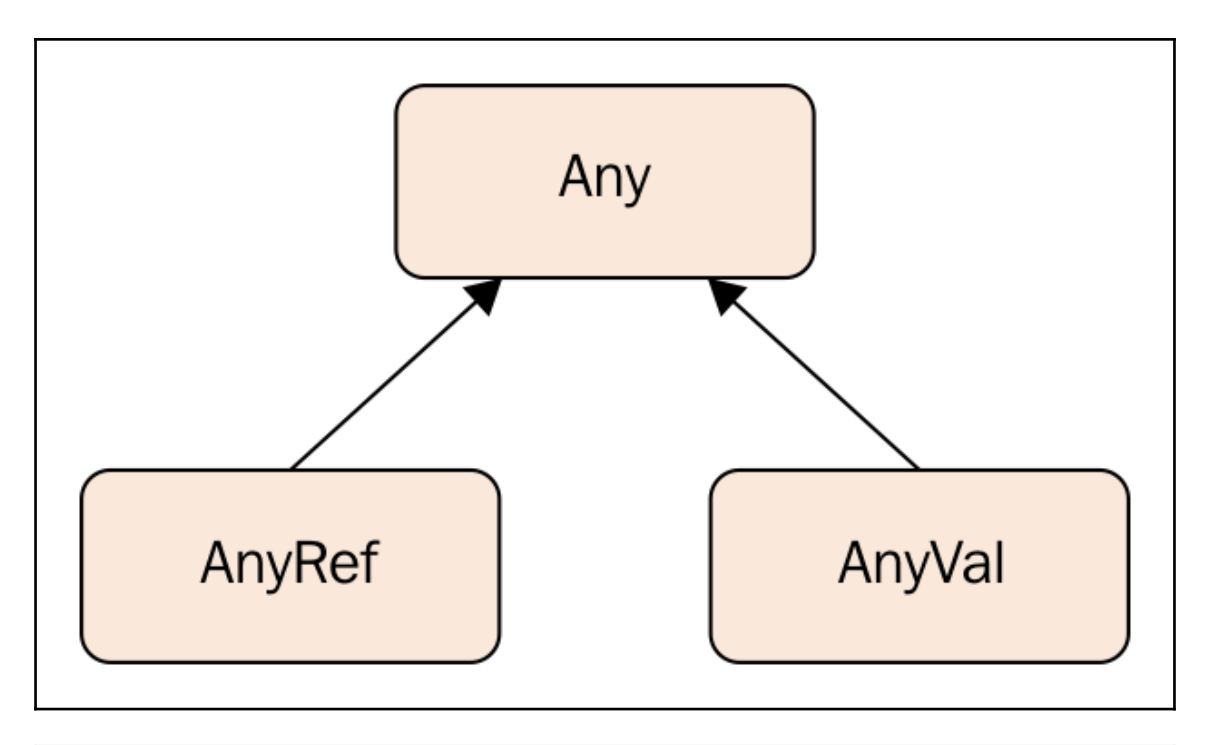

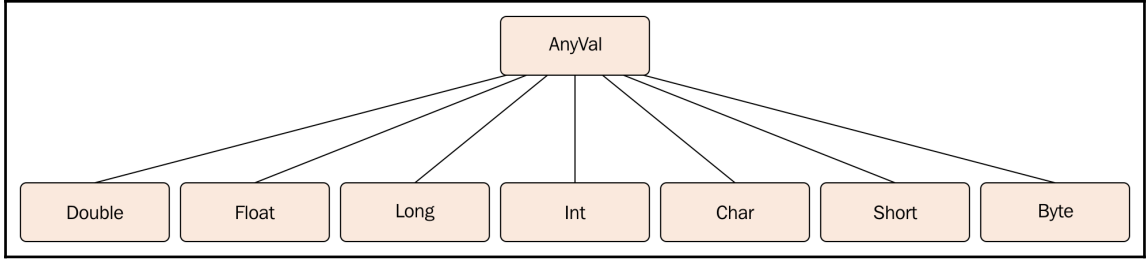

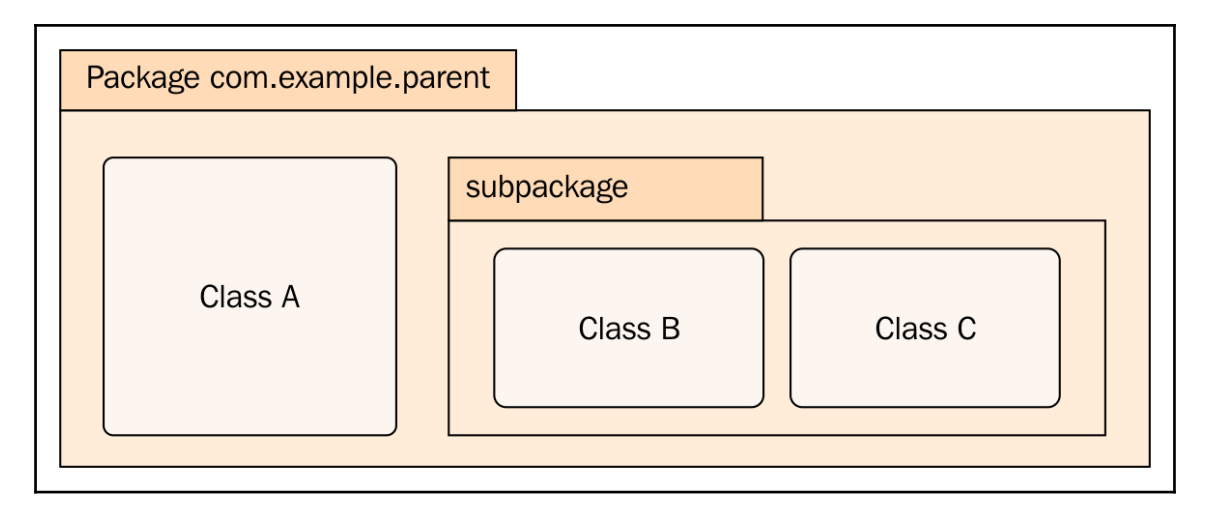

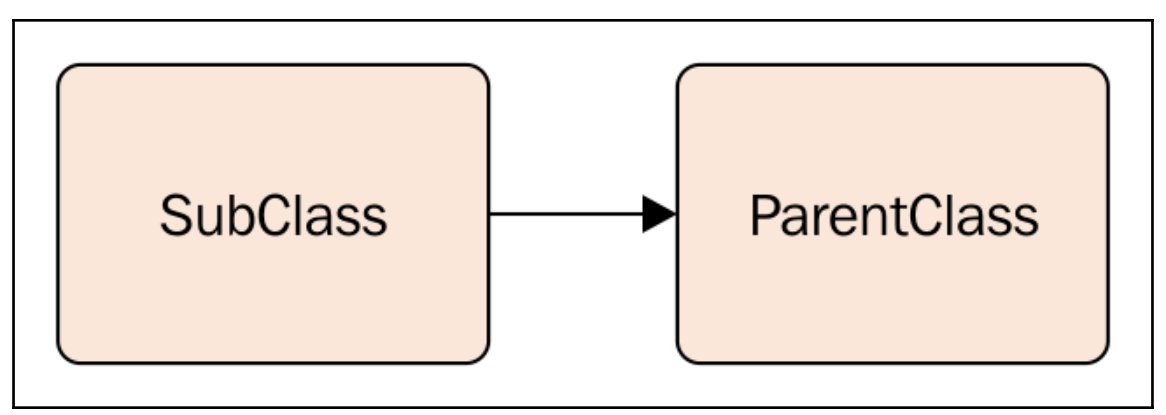

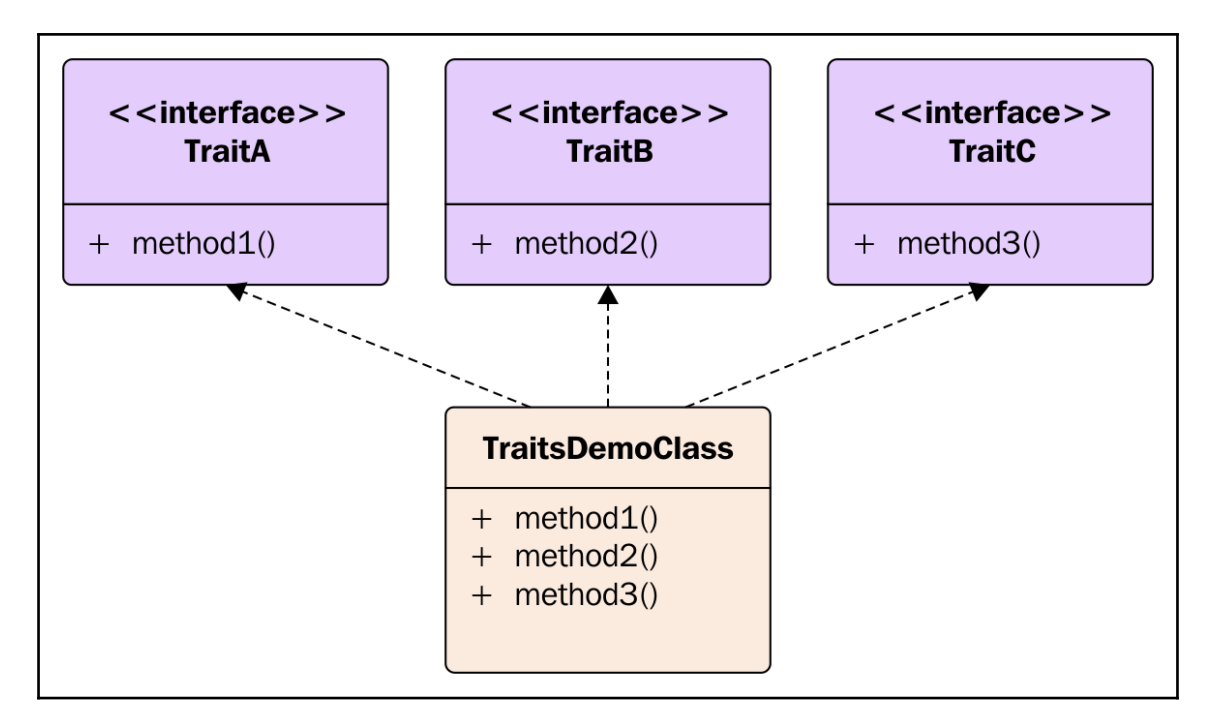

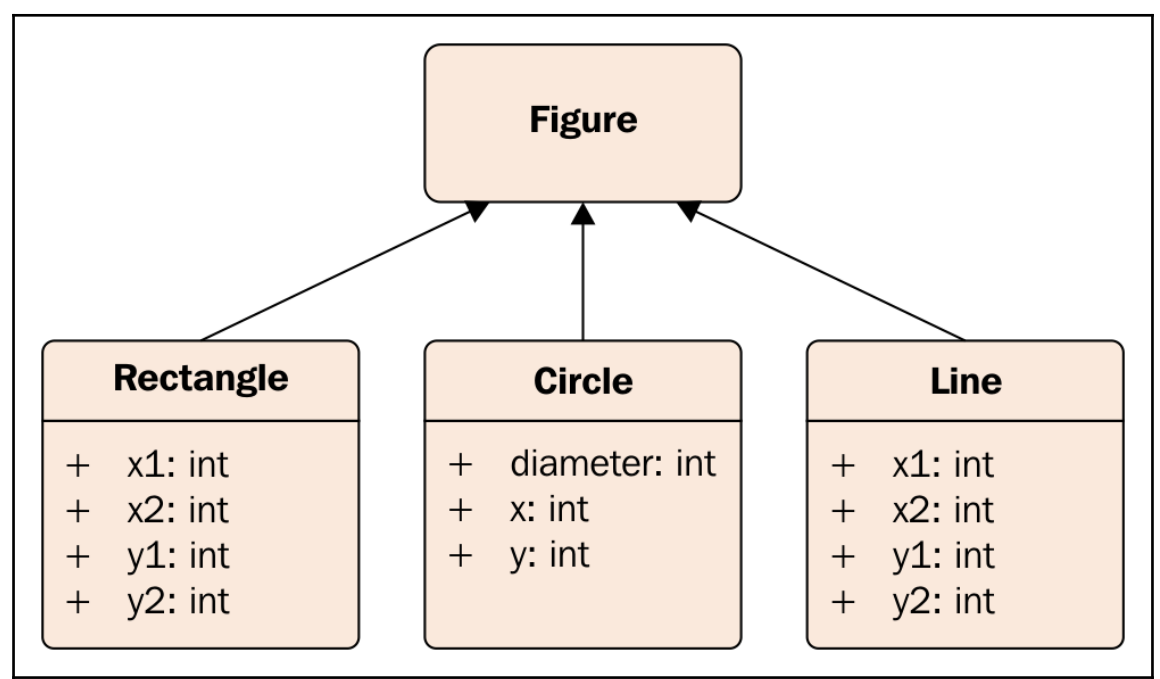

## **Chapter 6: Scala Programming**

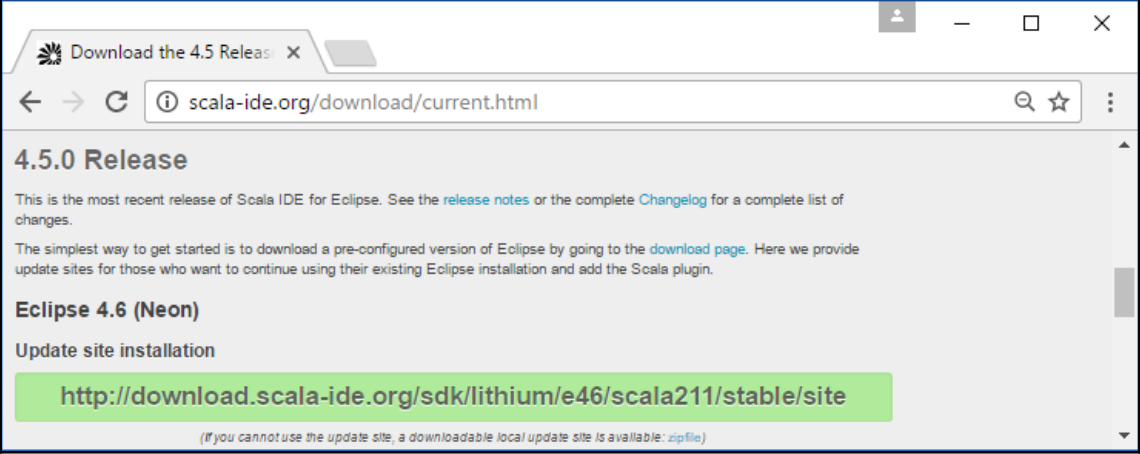

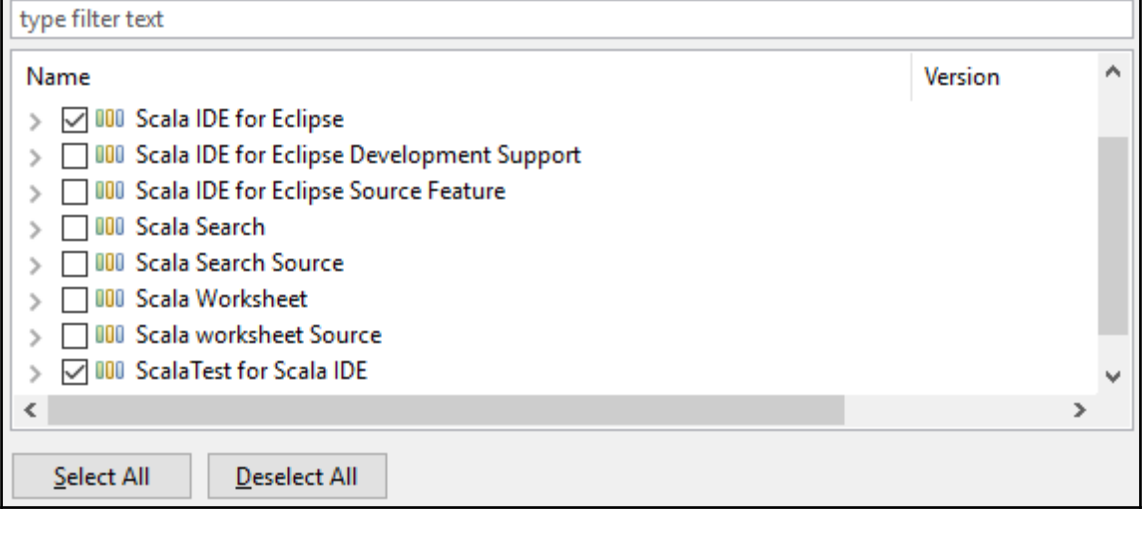

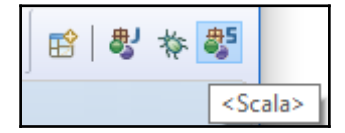

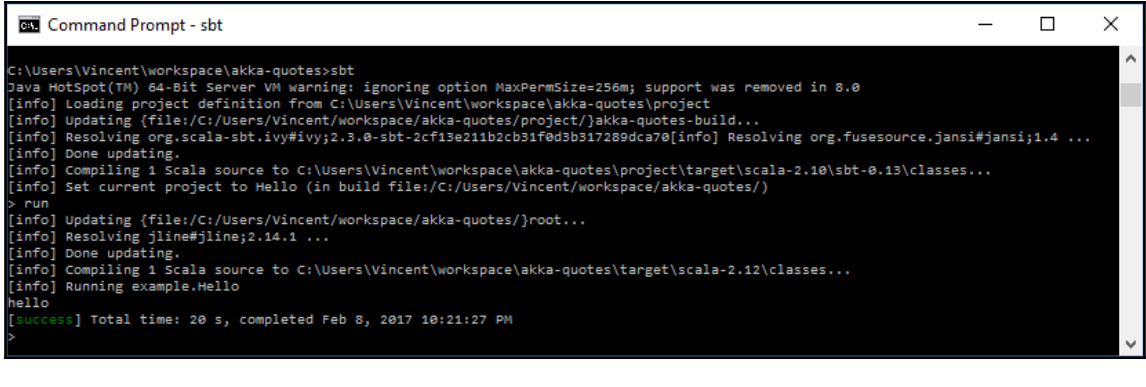

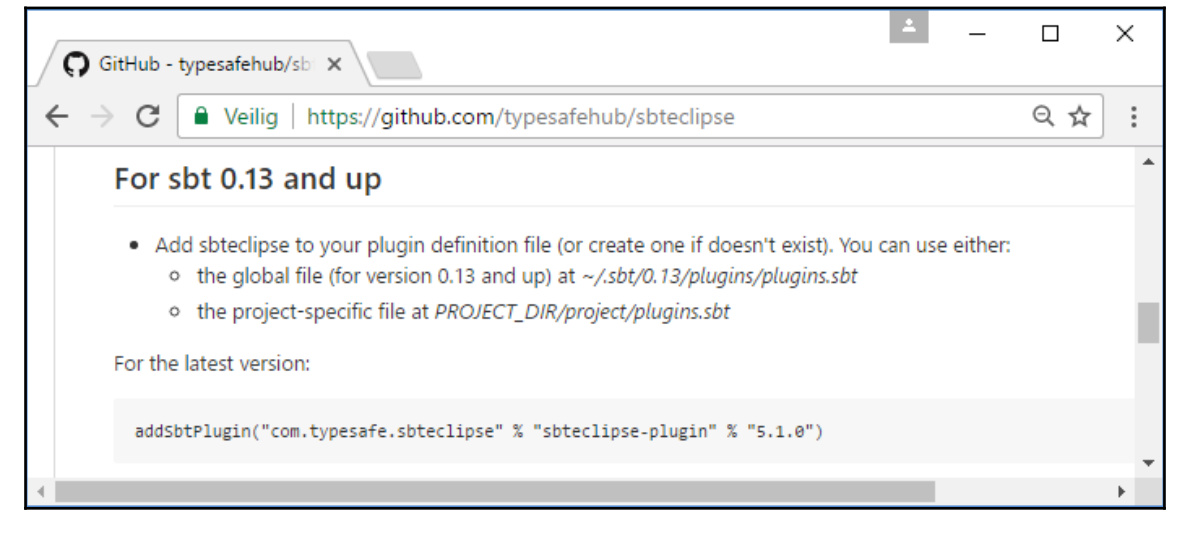

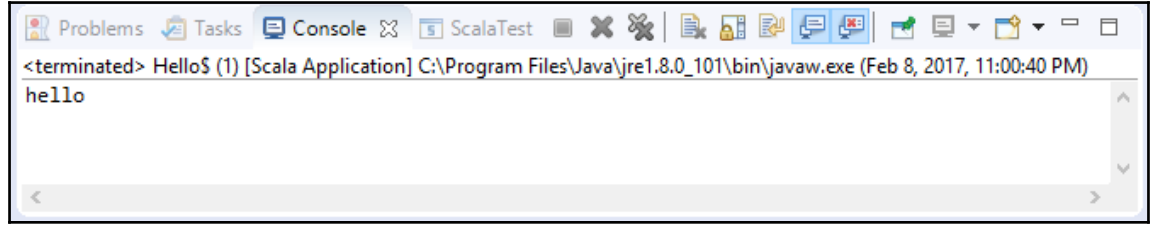

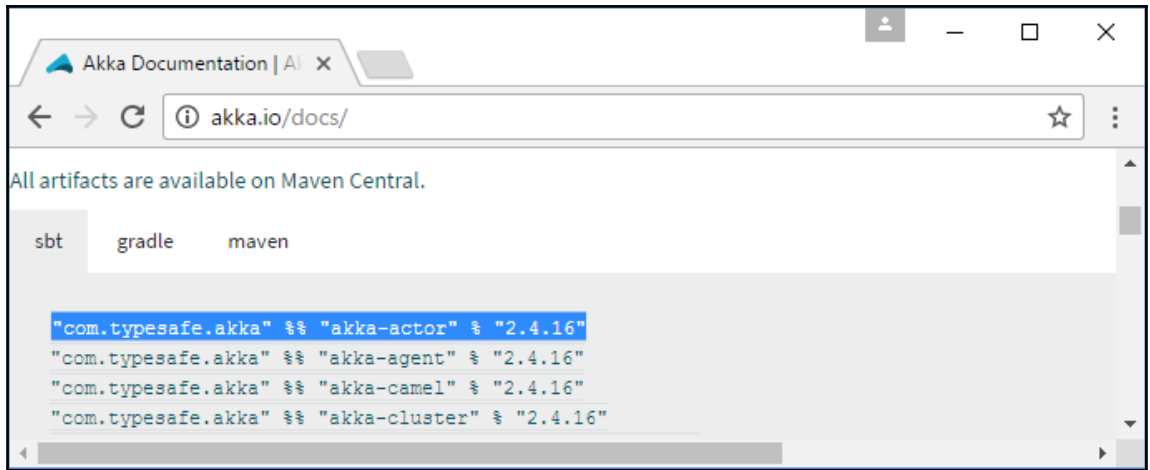

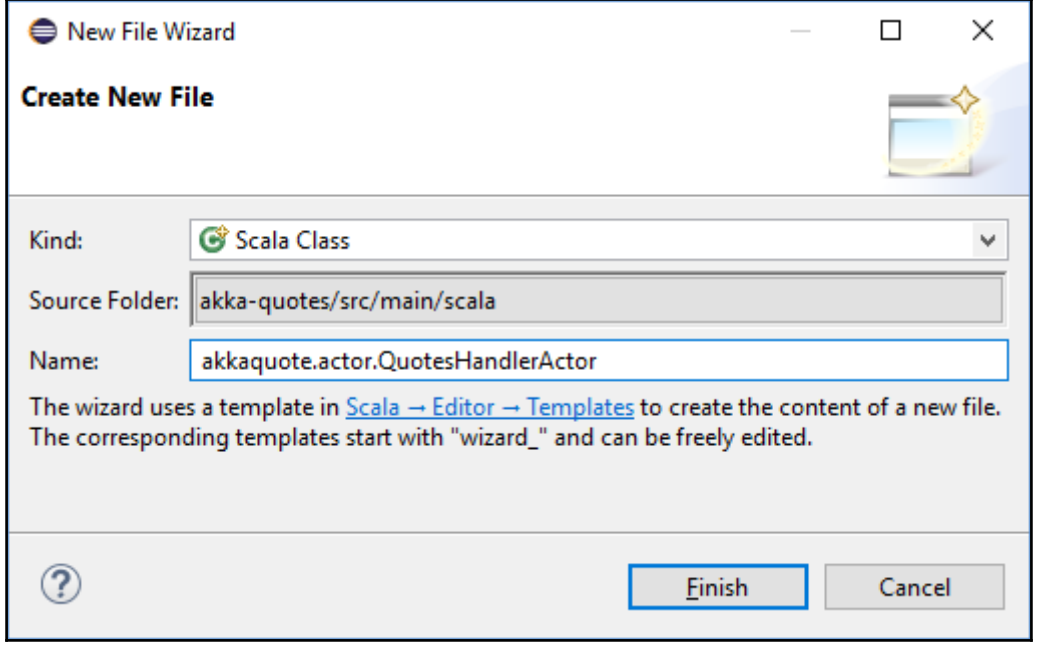

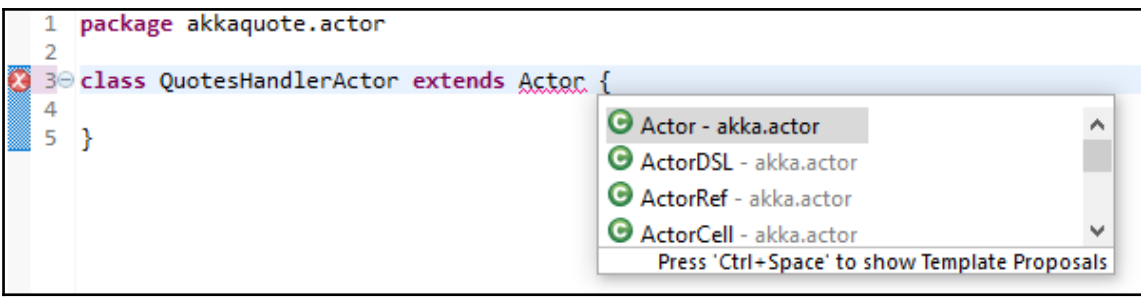

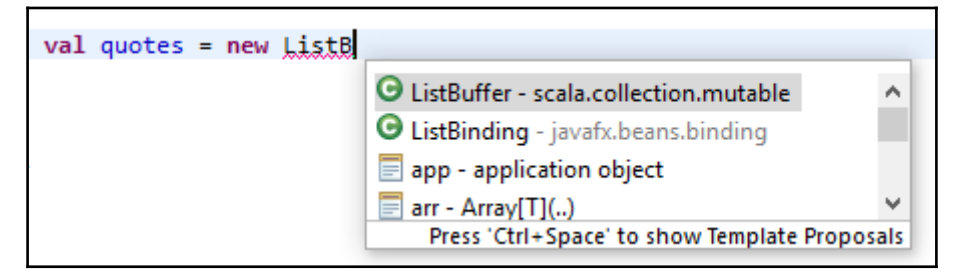

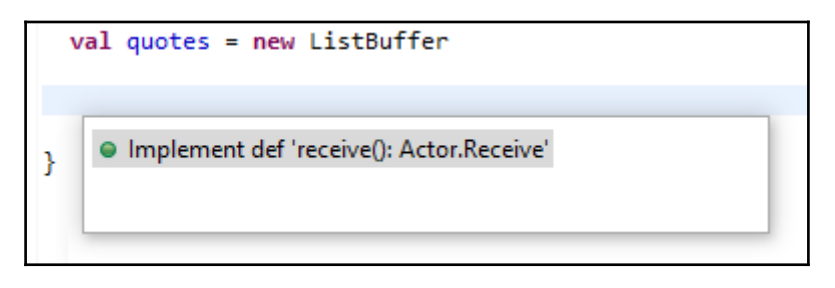

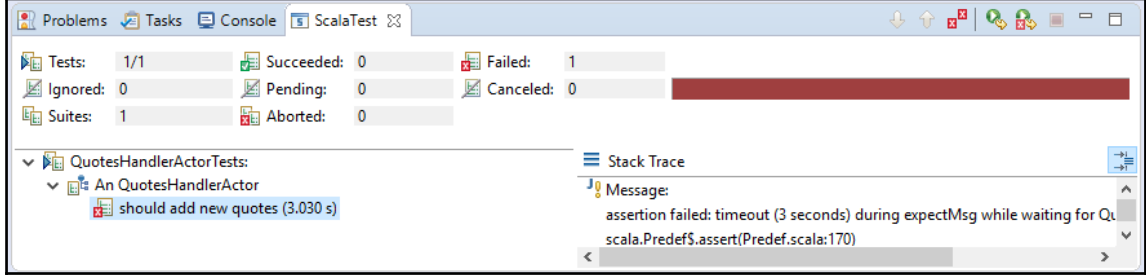

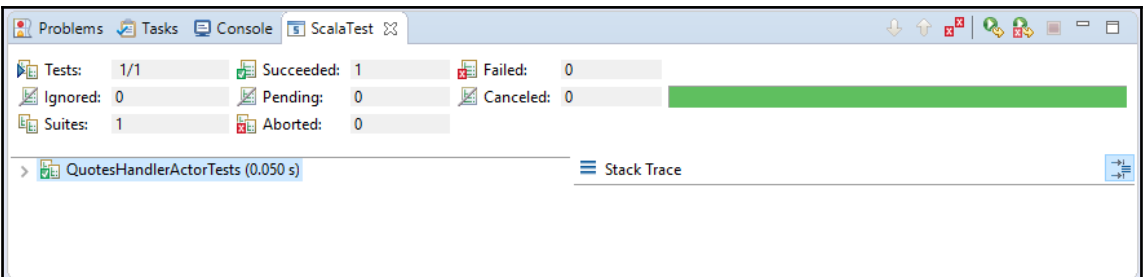

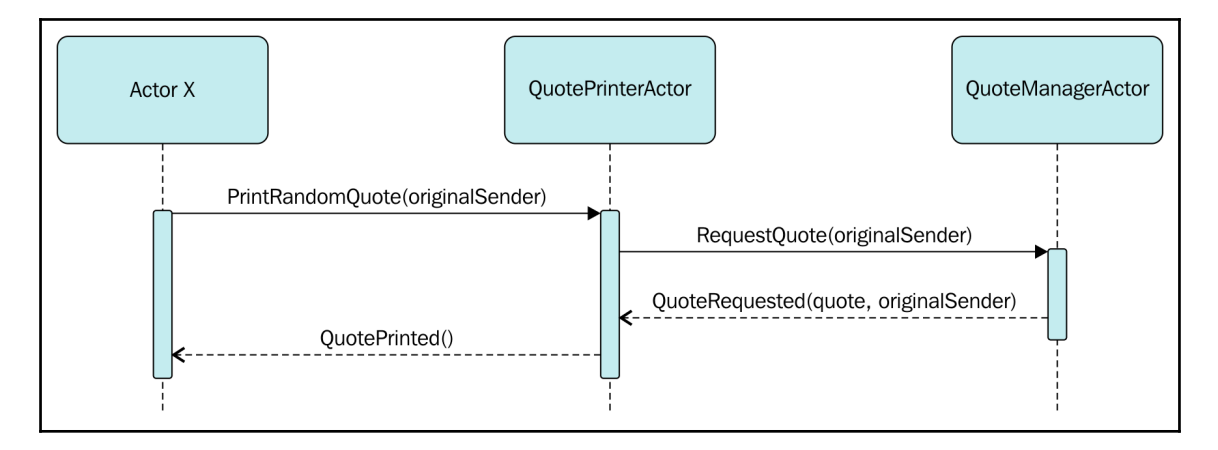

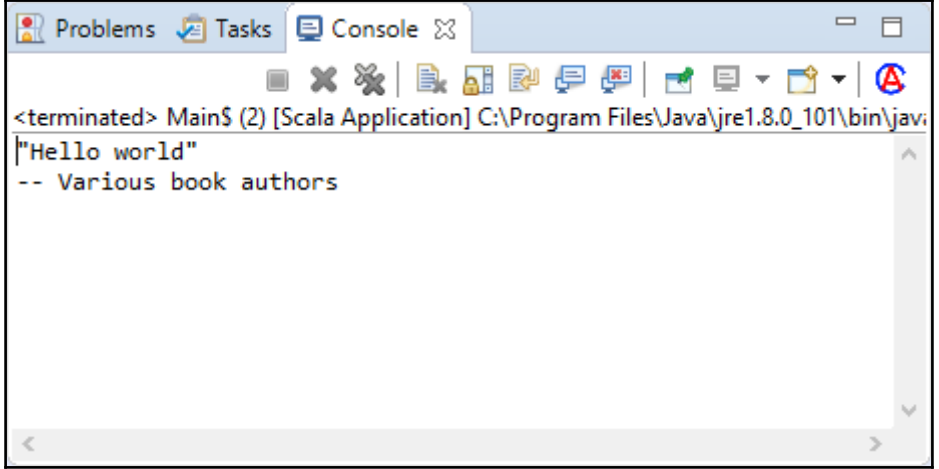

# **Chapter 7: Clojure**

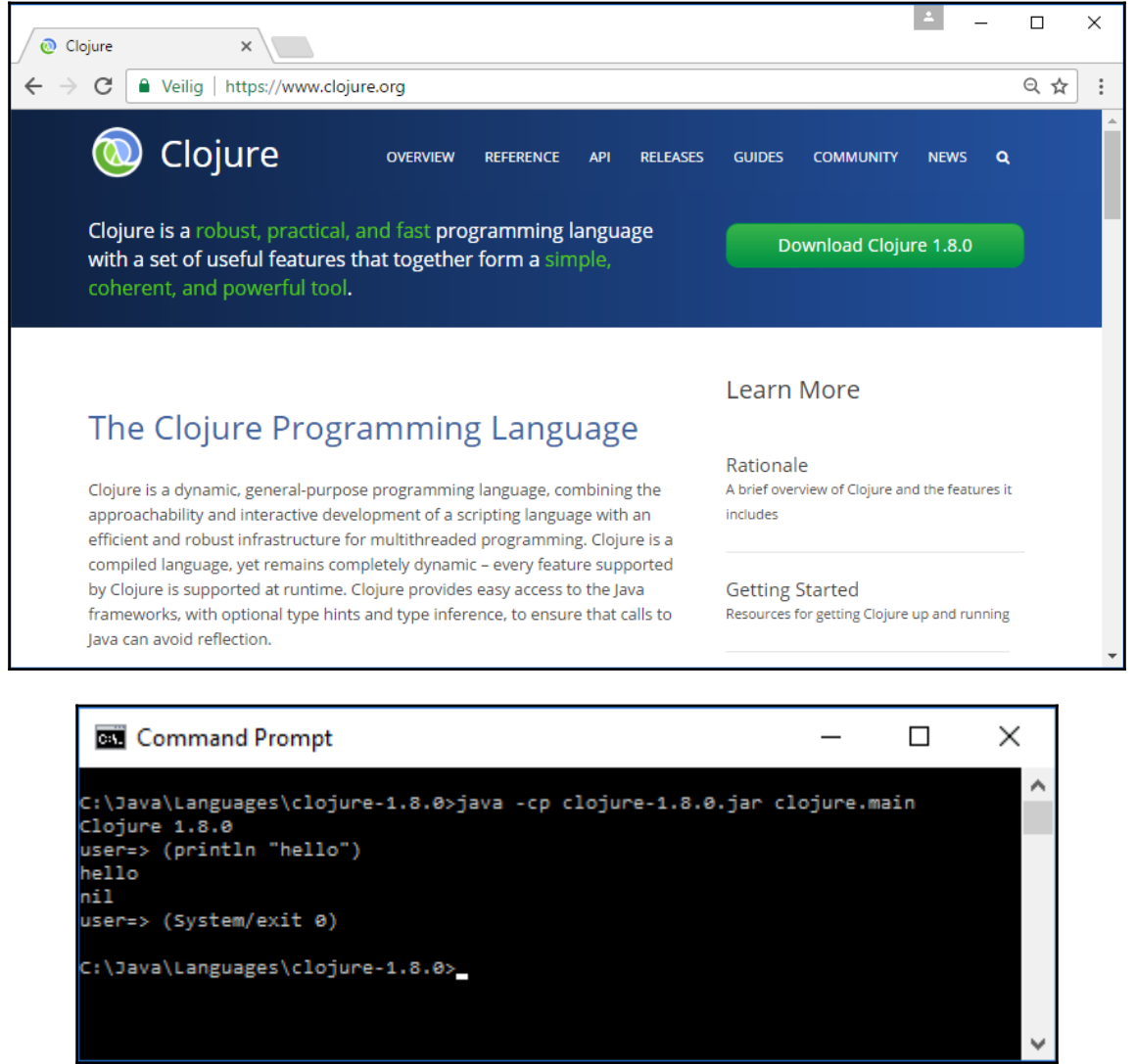

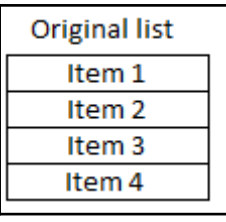

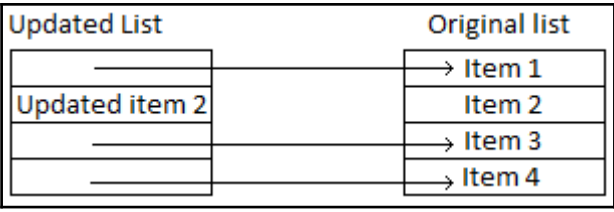

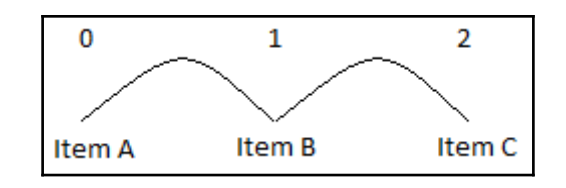

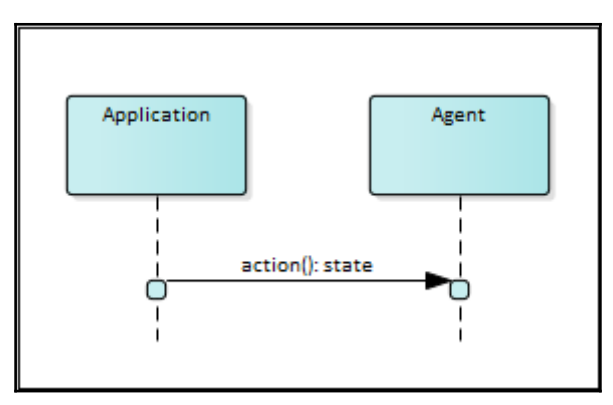

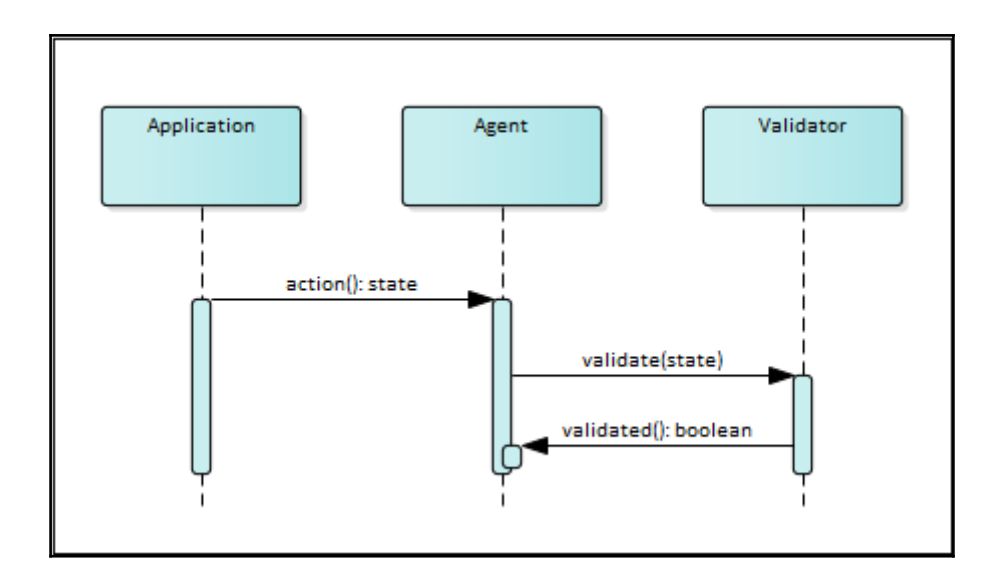

#### **Chapter 8: Clojure Programming**

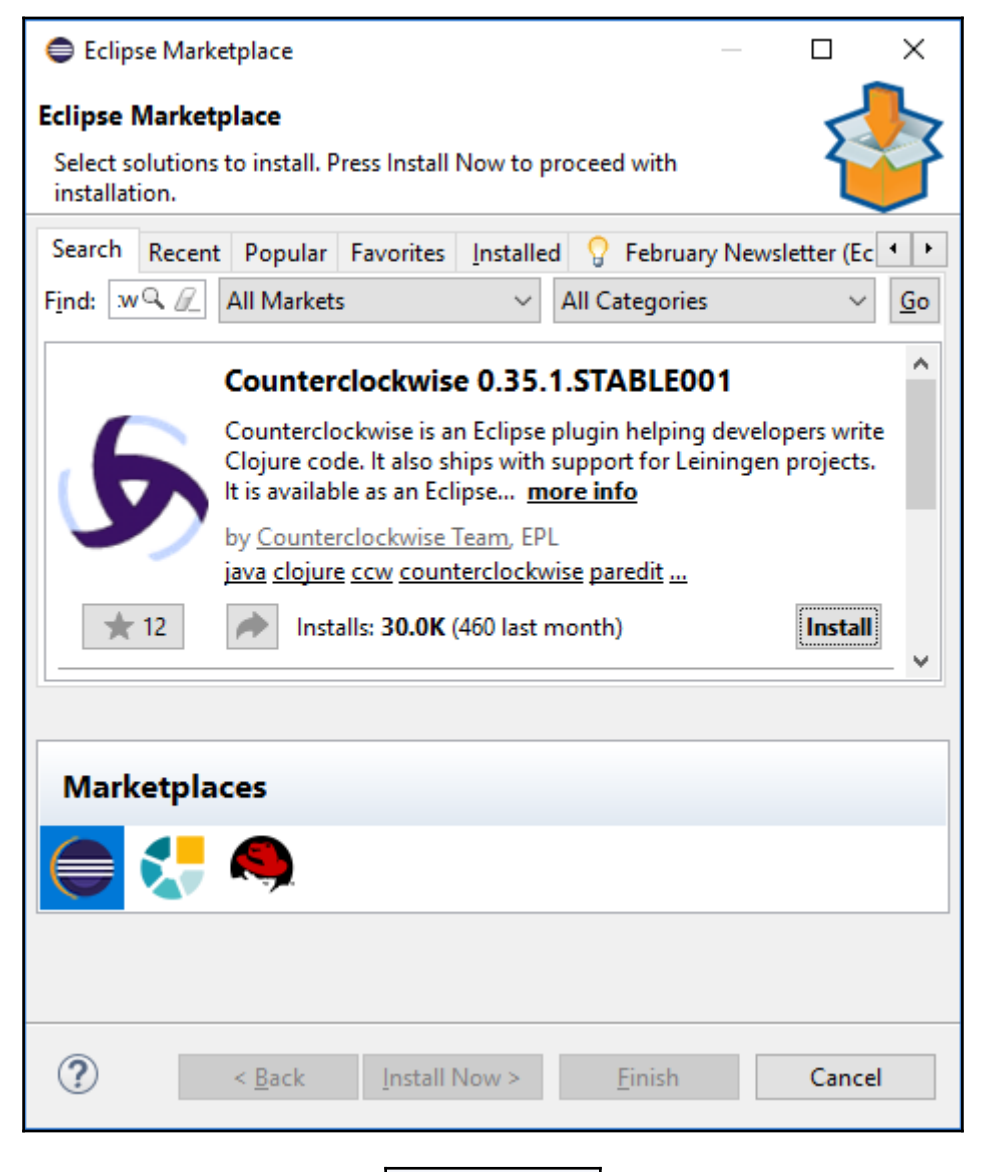

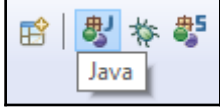

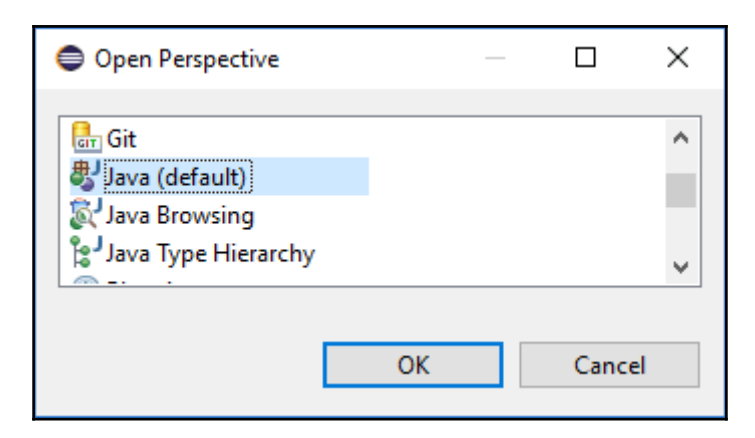

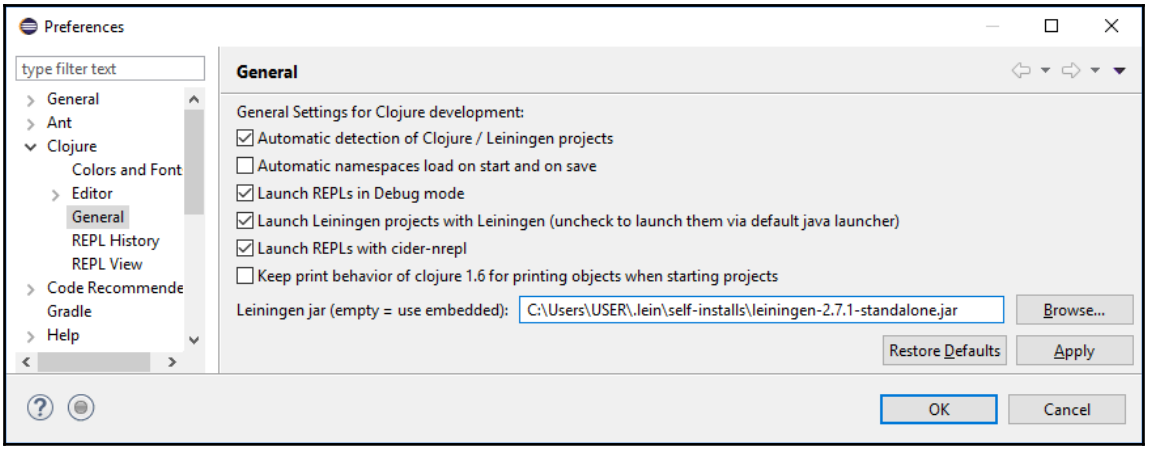

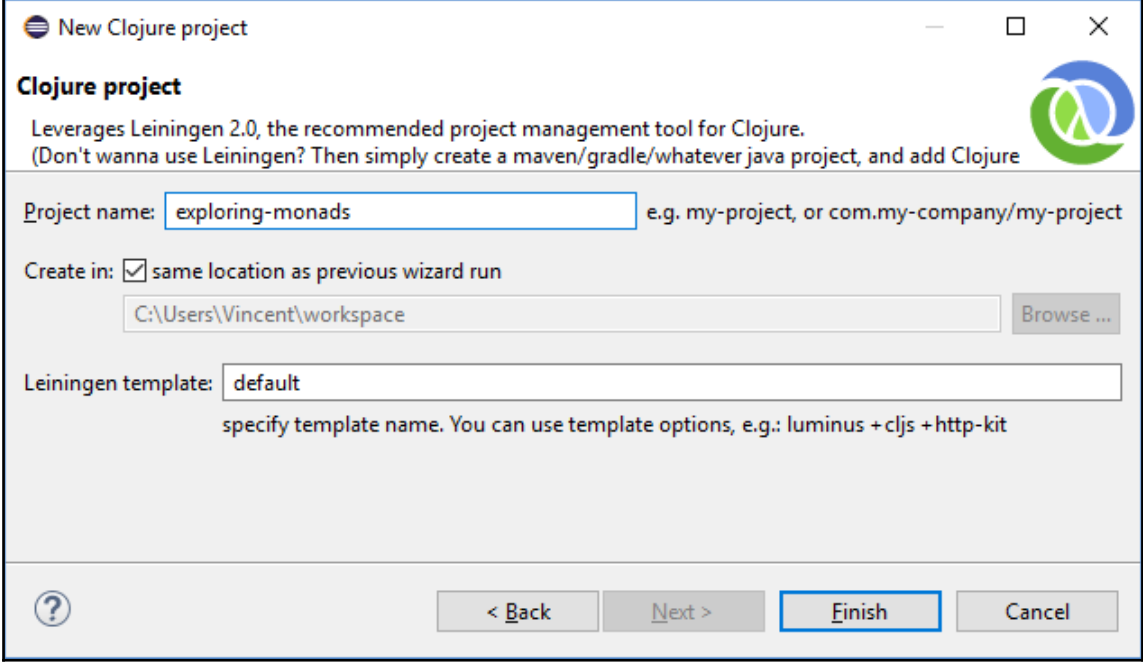

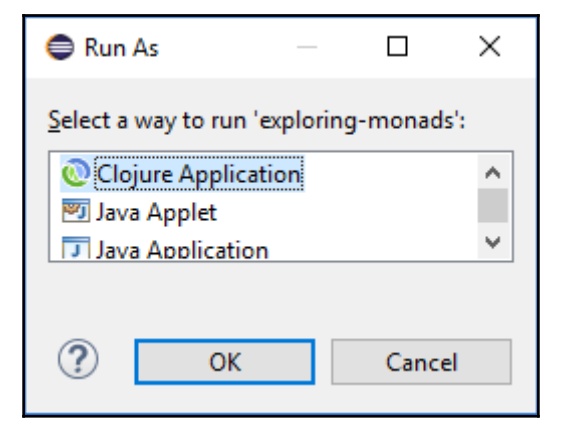

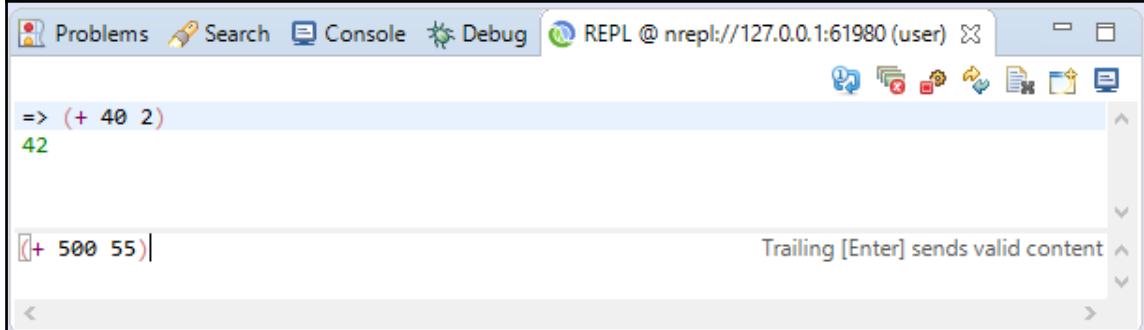

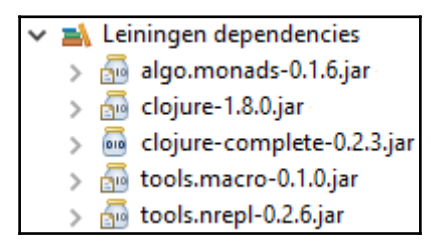

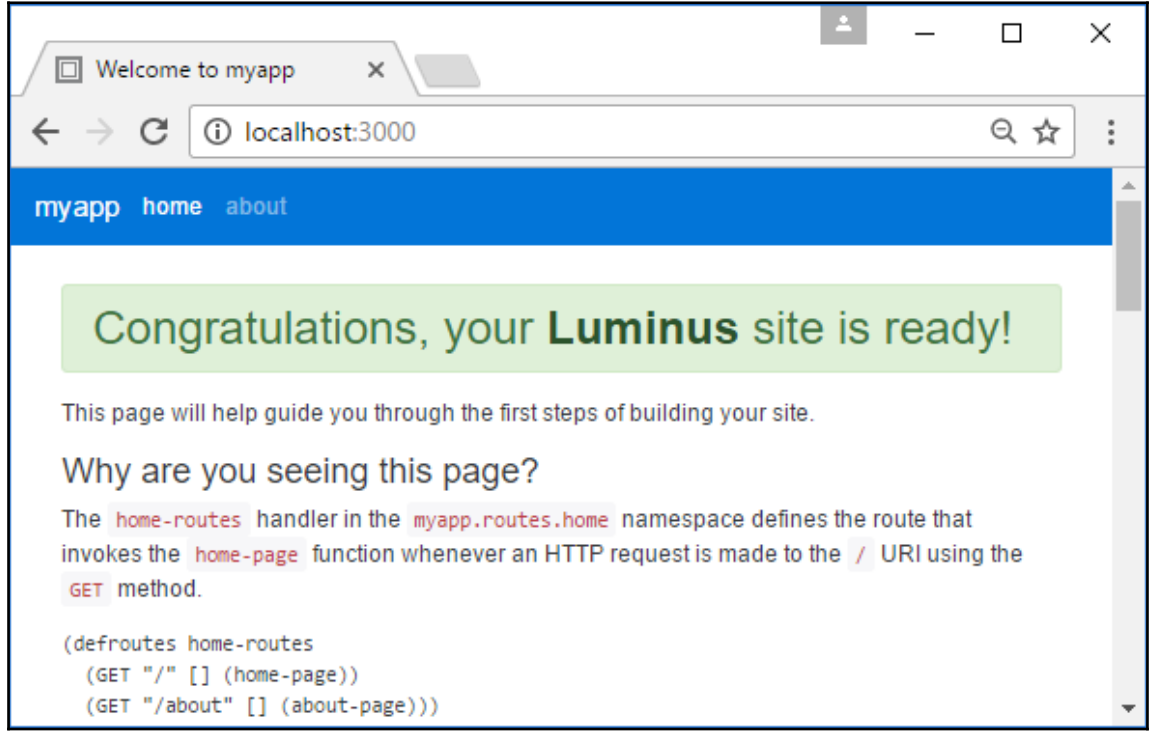

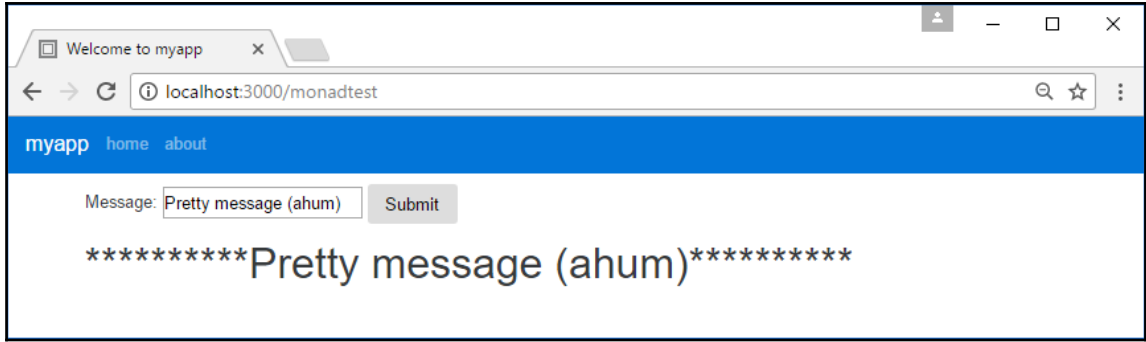

## **Chapter 9: Kotlin**

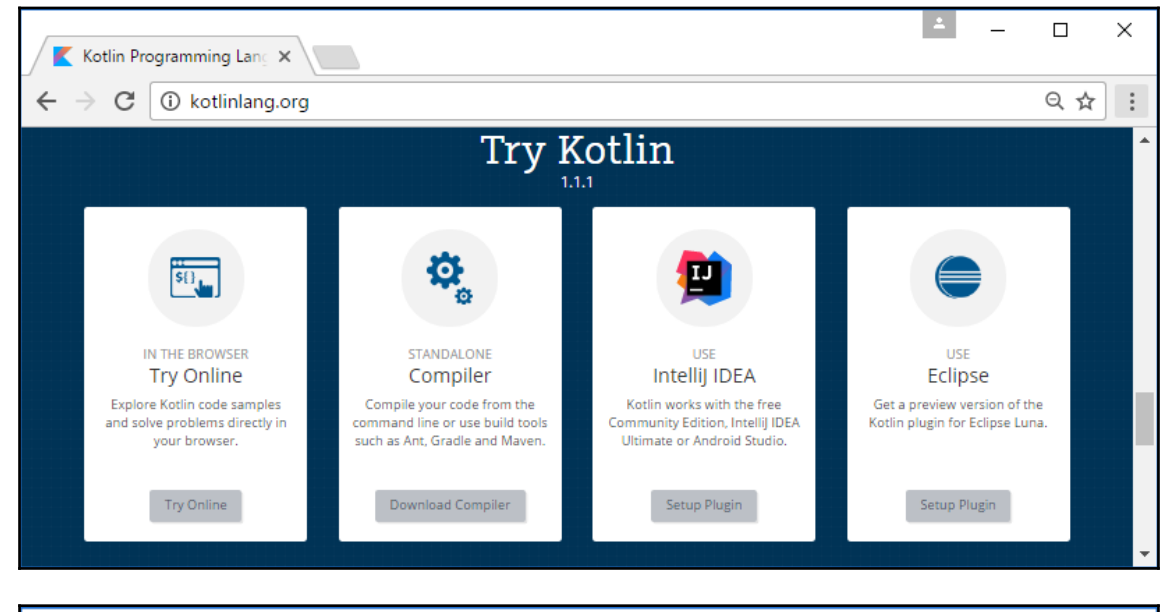

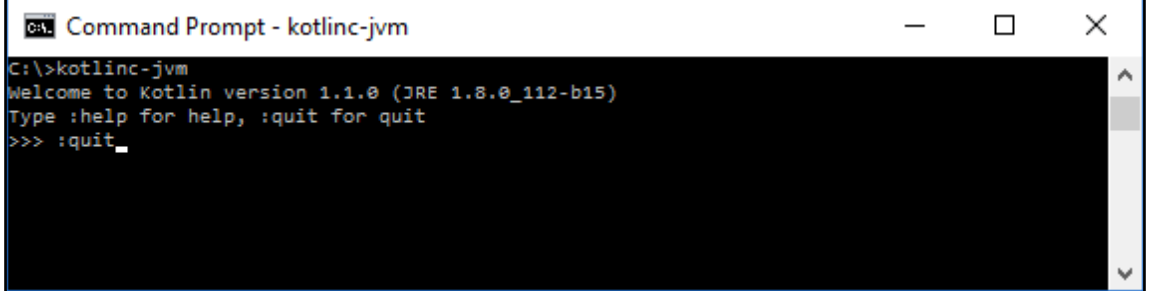

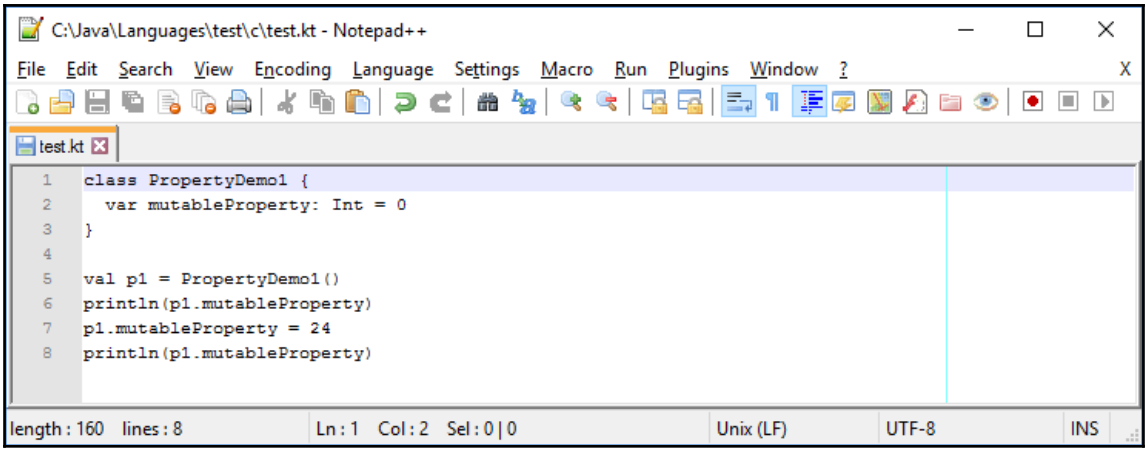

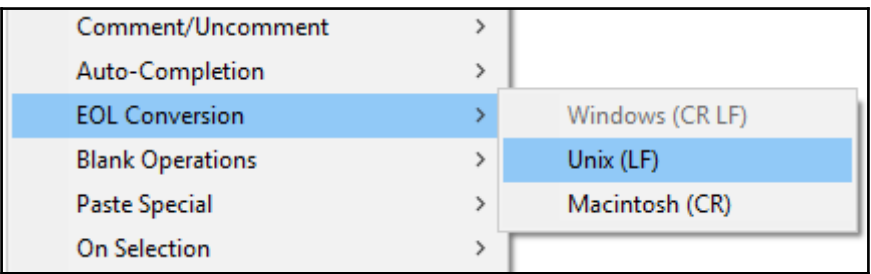

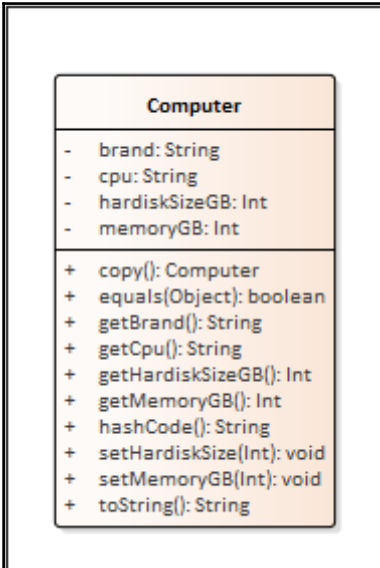

# **Chapter 10: Kotlin Programming**

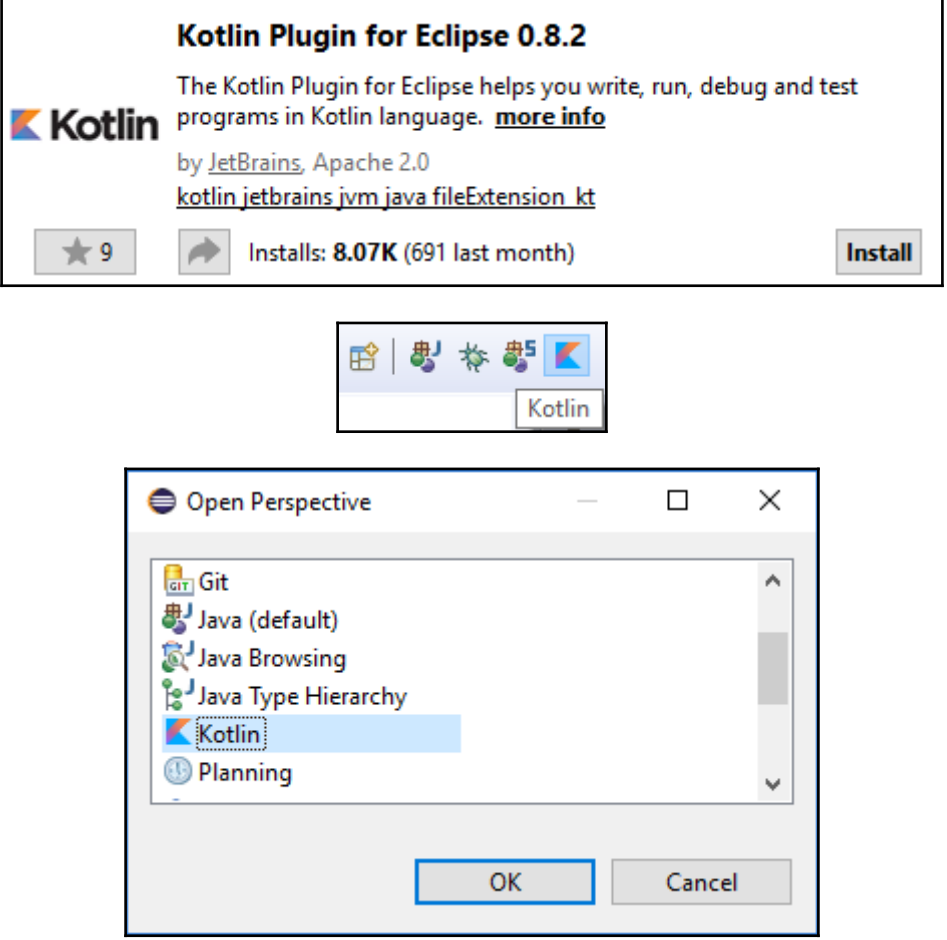

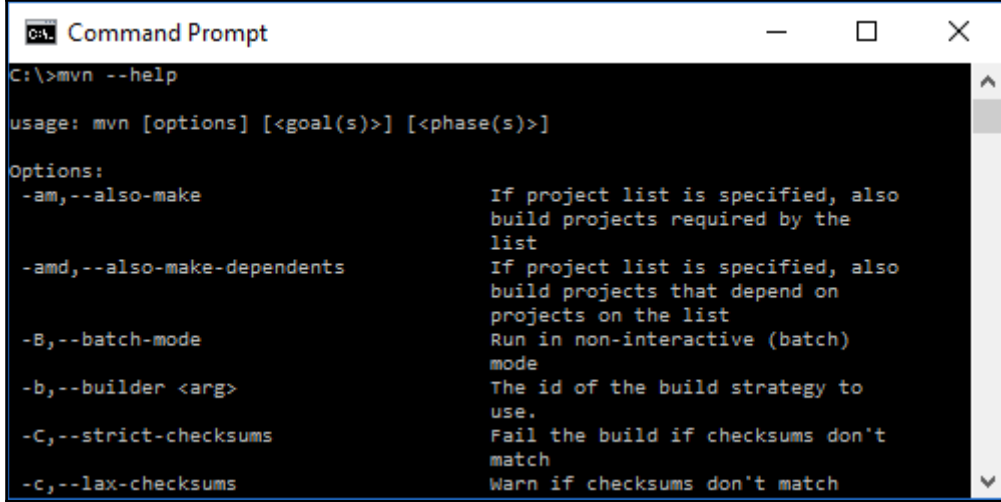

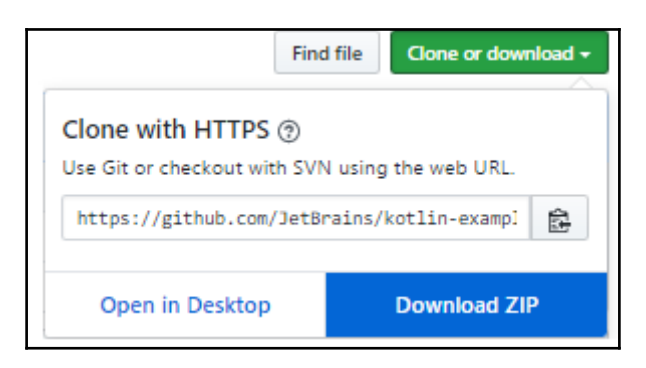

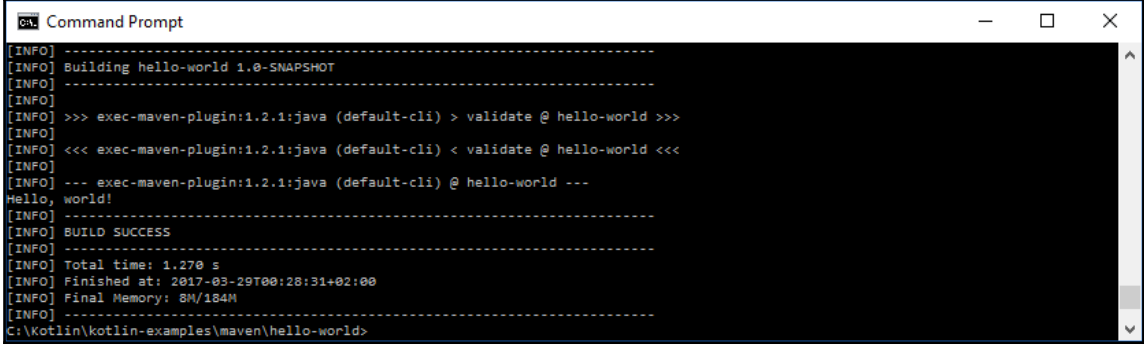

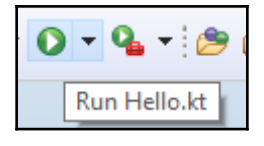

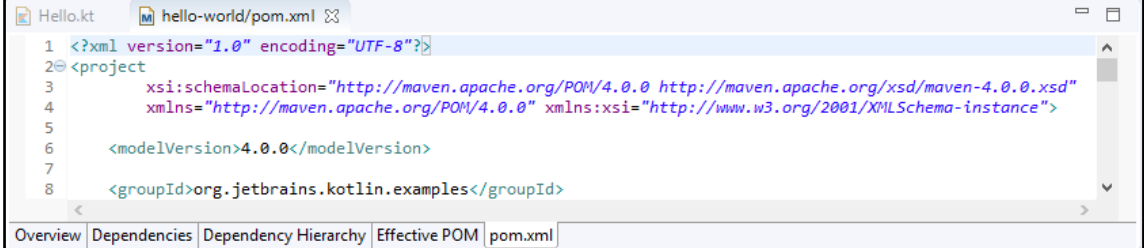

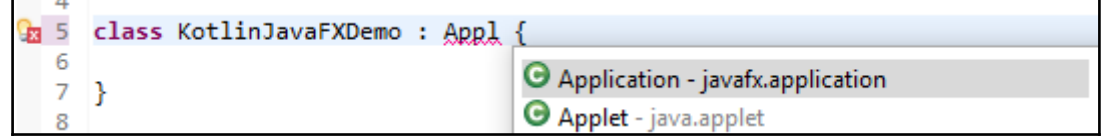

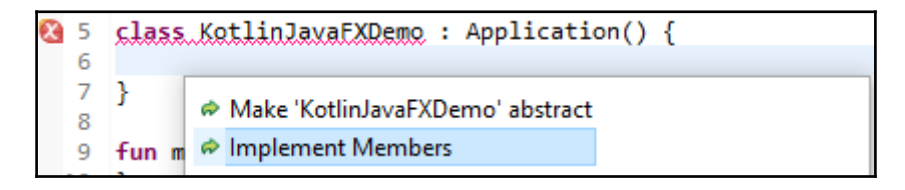

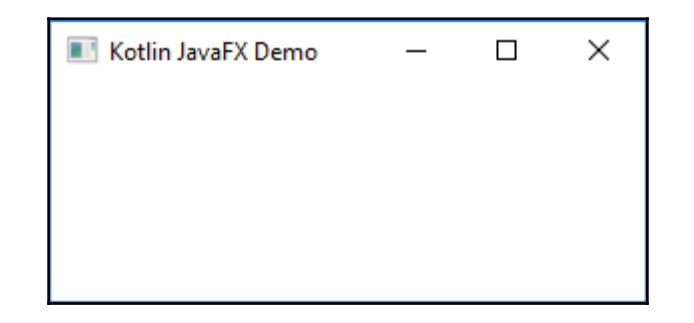

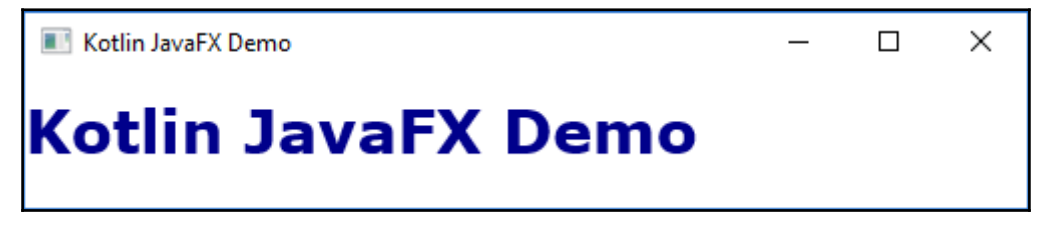

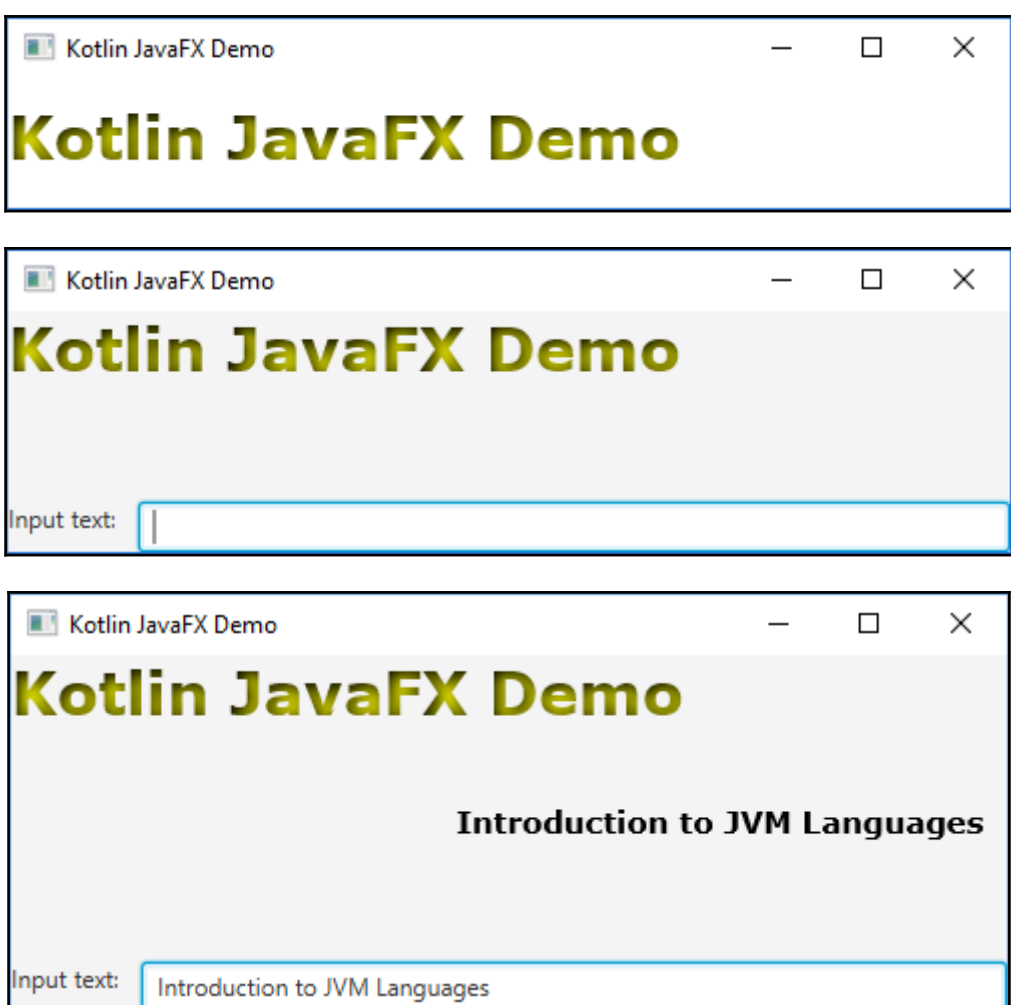

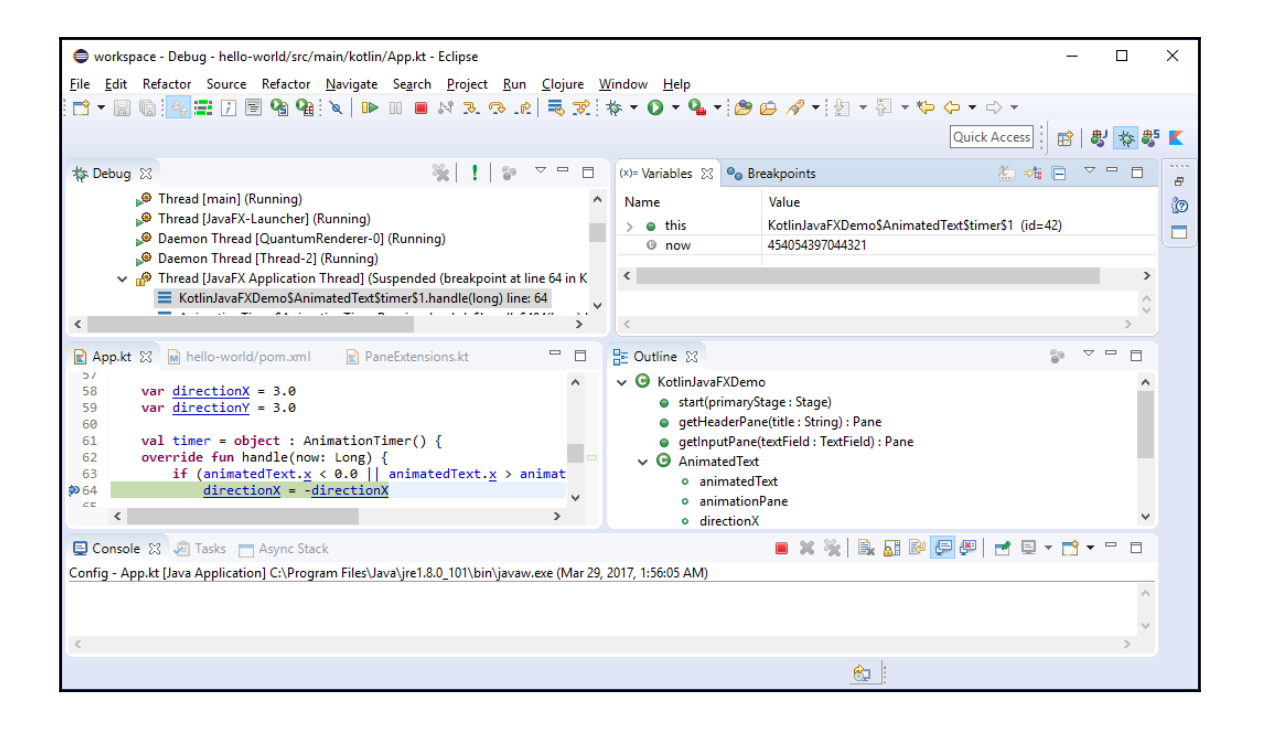

## **Chapter 11: Groovy**

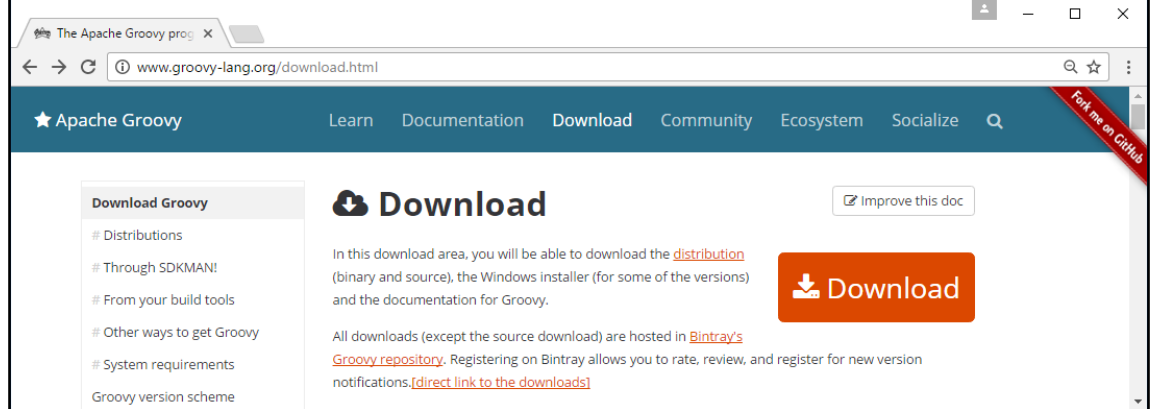

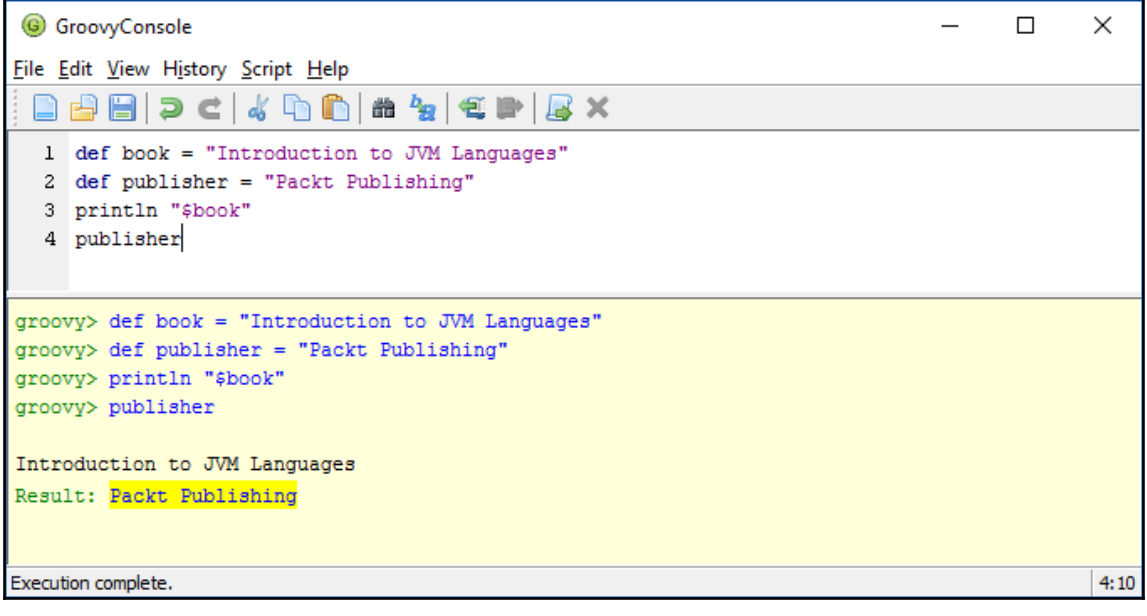

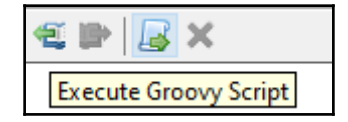

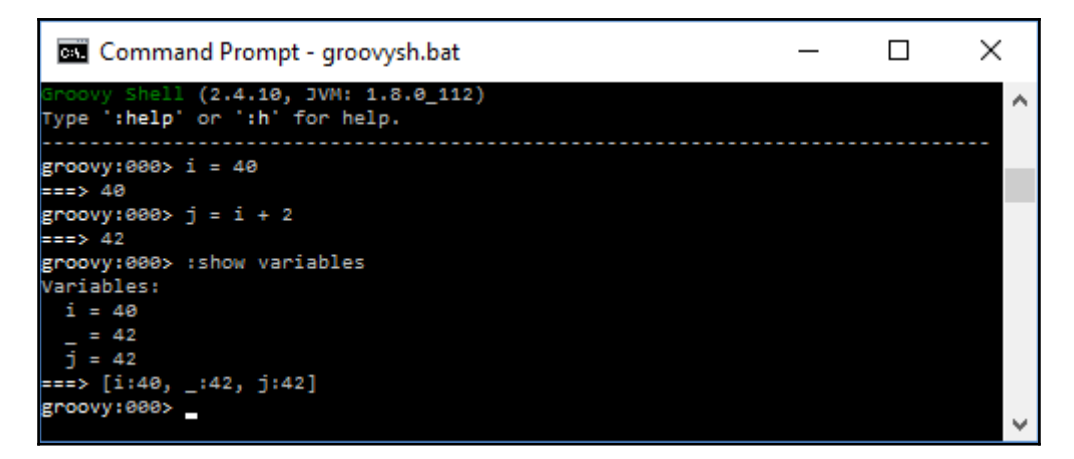

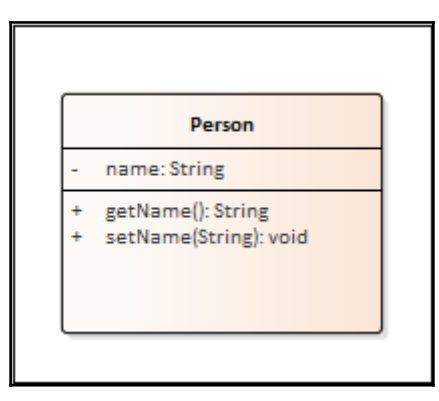

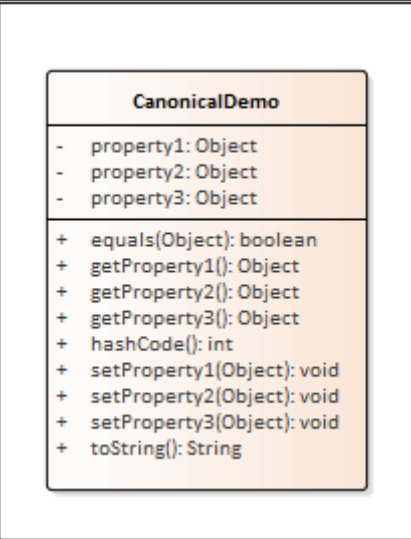

## **Chapter 12: Groovy Programming**

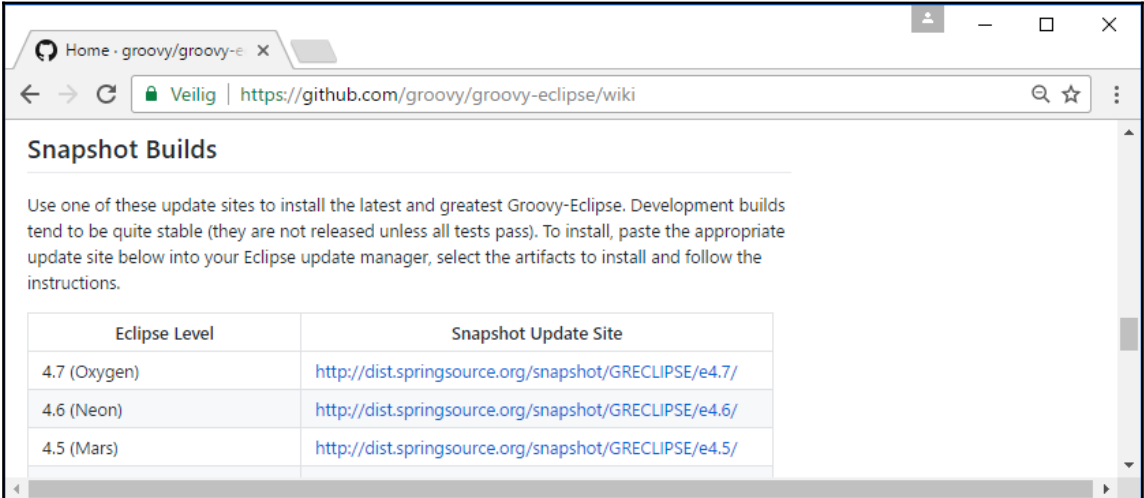

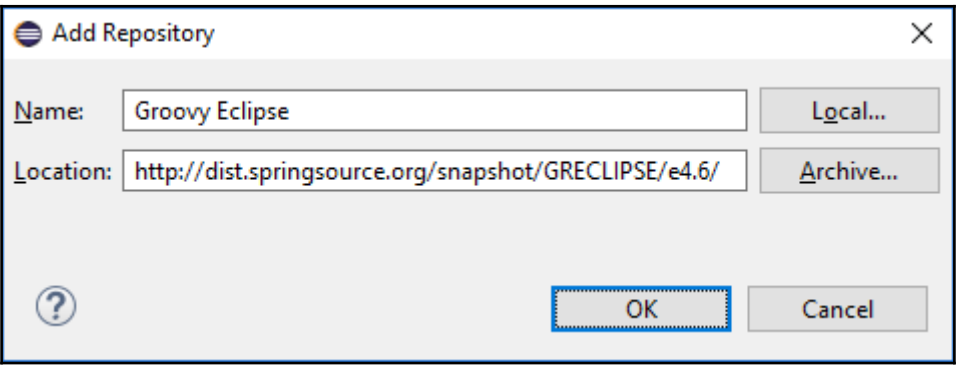

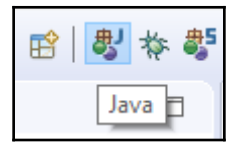

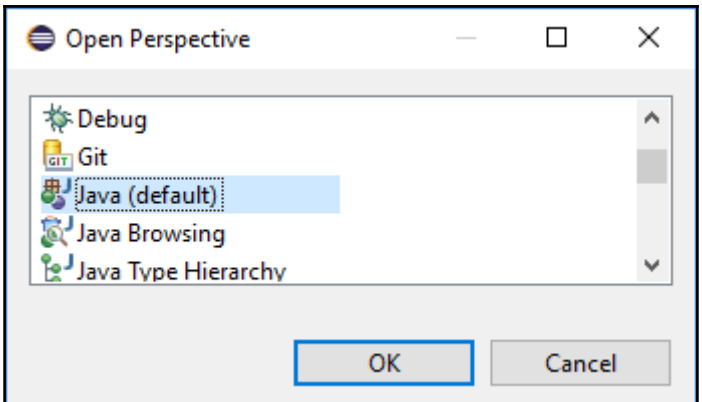

#### Apache lvyDE™ Apache lvyDE™ is the Eclipse plugin which integrates Apache lvy's dependency management into Eclipse. It lets you manage your dependencies declared in an ivy.xml... more info by Apache Software Foundation, Apache 2.0 apache ivy ivyde

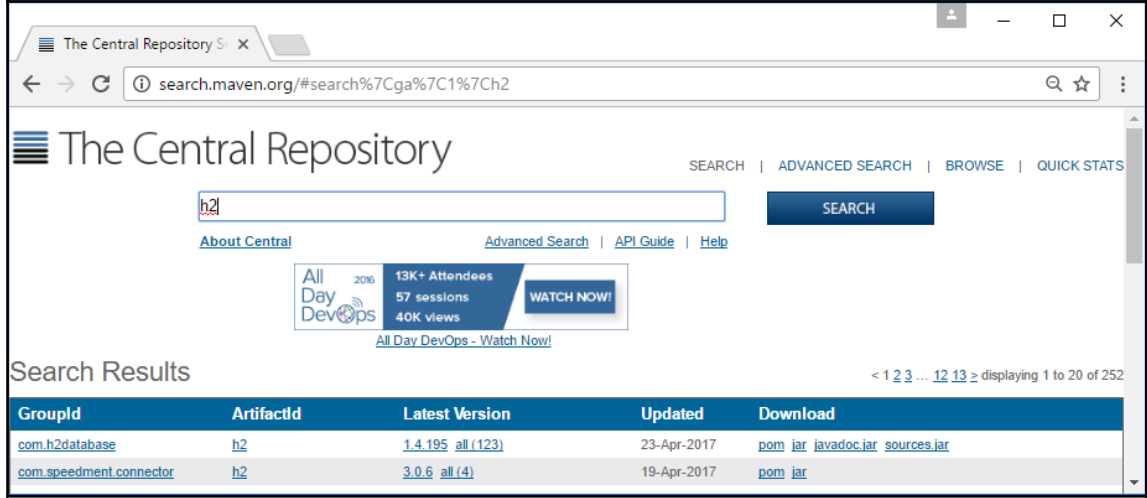

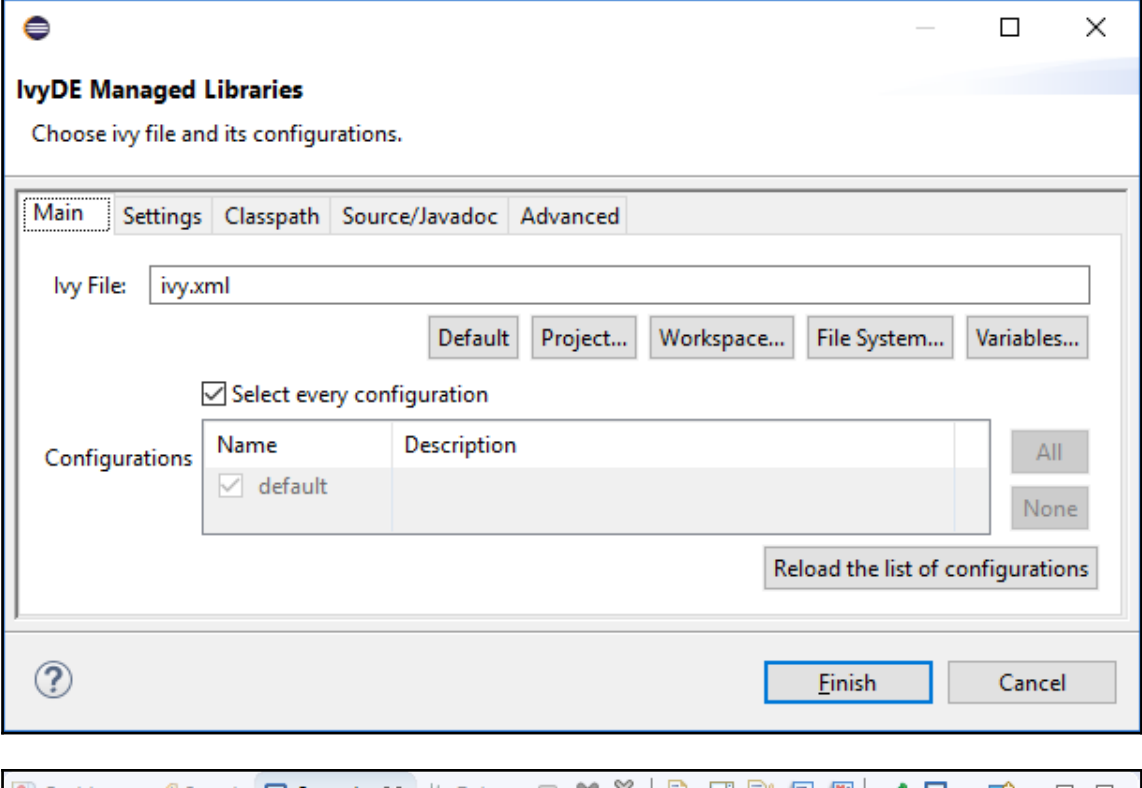

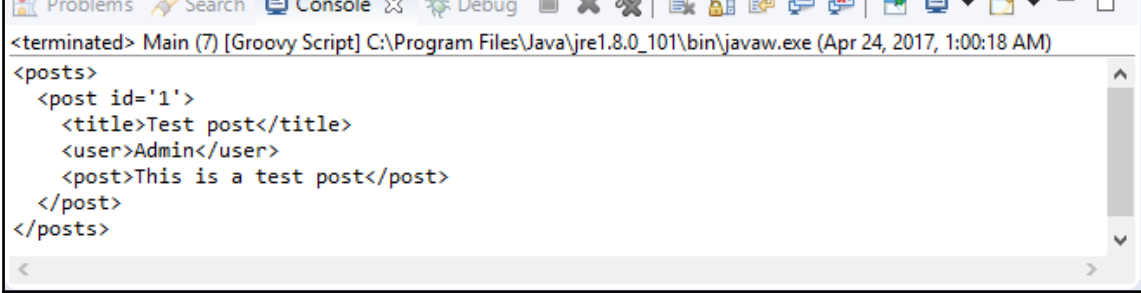

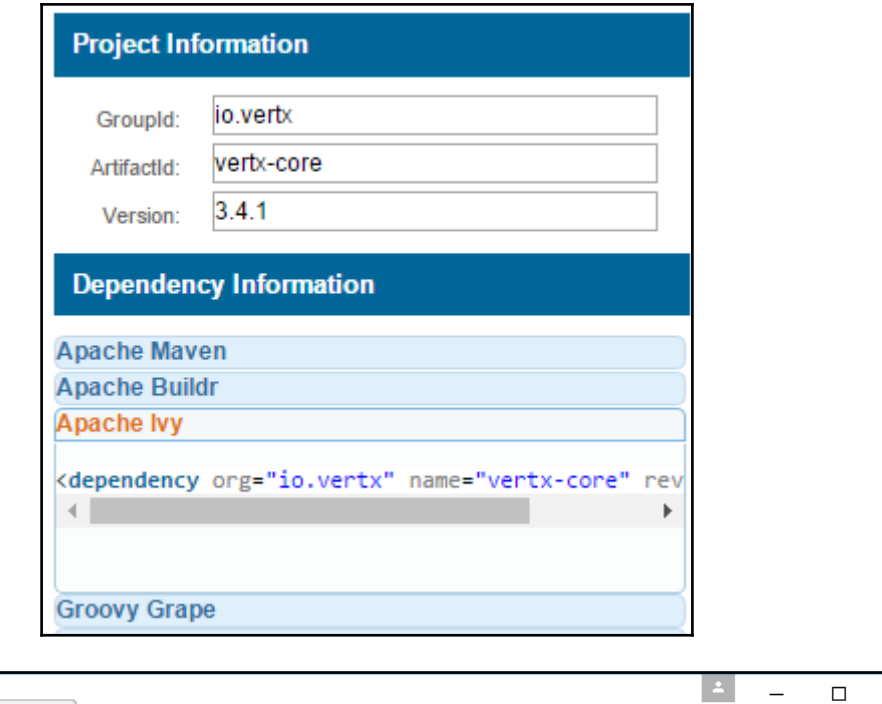

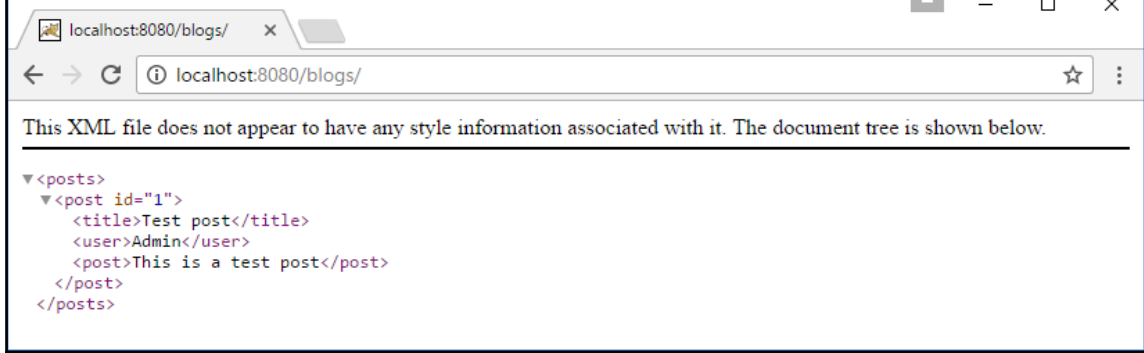

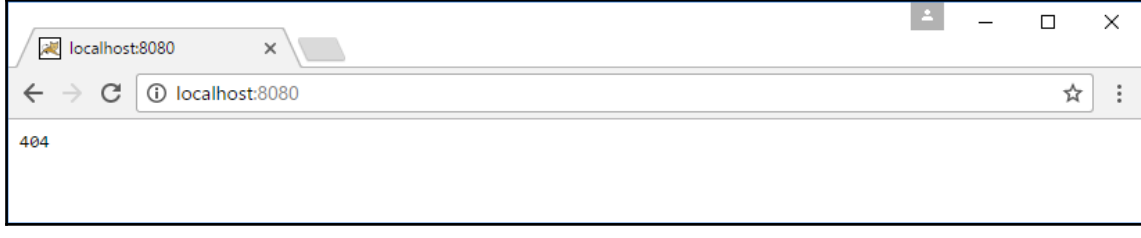

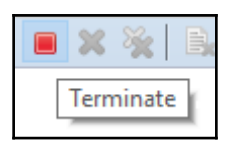